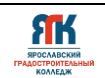

## **Государственное профессиональное образовательное учреждение Ярославской области Ярославский градостроительный колледж**

СОГЛАСОВАНО: учебно-методической комиссией ДТ Кванториум Протокол № 12 OT « dd » und nu 2023 г.

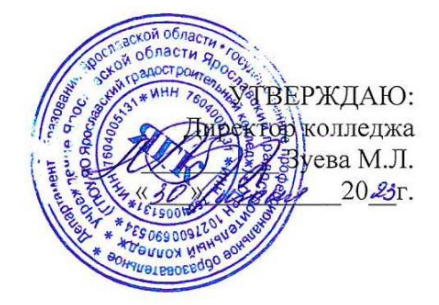

## **ДОПОЛНИТЕЛЬНАЯ ОБЩЕОБРАЗОВАТЕЛЬНАЯ ОБЩЕРАЗВИВАЮЩАЯ ПРОГРАММА**

# **«Хайтек»**

Введено в действие с 14 августа 2023г.

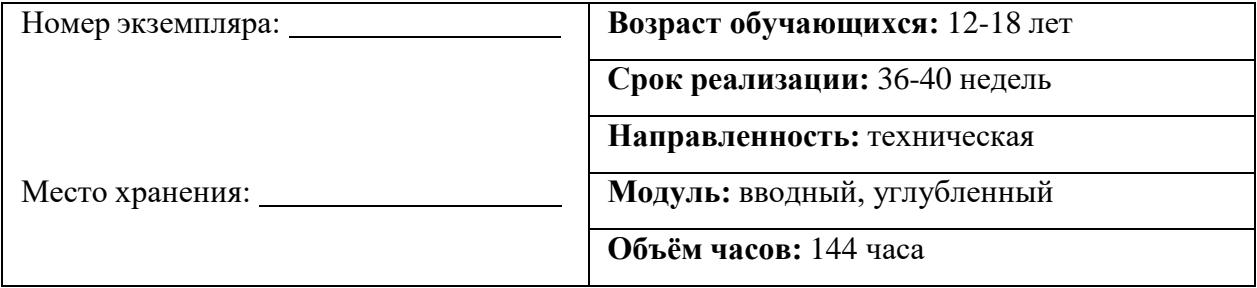

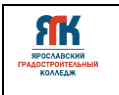

### **ДОПОЛНИТЕЛЬНАЯ ОБЩЕОБРАЗОВАТЕЛЬНАЯ ОБЩЕРАЗВИВАЮЩАЯ ПРОГРАММА «Хайтек»**

Организация – разработчик: ГПОУ ЯО Ярославский градостроительный колледж, структурное подразделение детский технопарк «Кванториум»

Автор разработки:

Пугачёва Наталия Сергеевна – педагог дополнительного образования,

Ремезов Александр Константинович - педагог дополнительного образования,

Щетинников Илья Олегович – педагог дополнительного образования,

Исаева Светлана Николаевна – зам.руководителя структурного подразделения – детский технопарк «Кванториум»,

Иванова Е.В. – методист структурного подразделения – детский технопарк «Кванториум»,

Митрошина Ю.В. – методист структурного подразделения – детский технопарк «Кванториум».

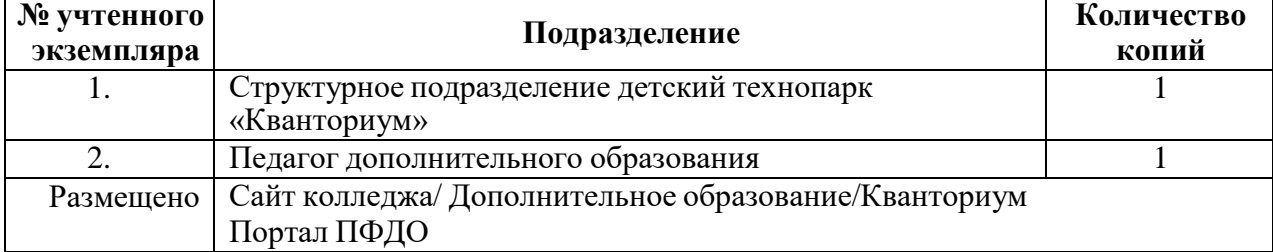

#### **Реестр рассылки**

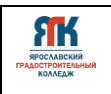

## **СОДЕРЖАНИЕ**

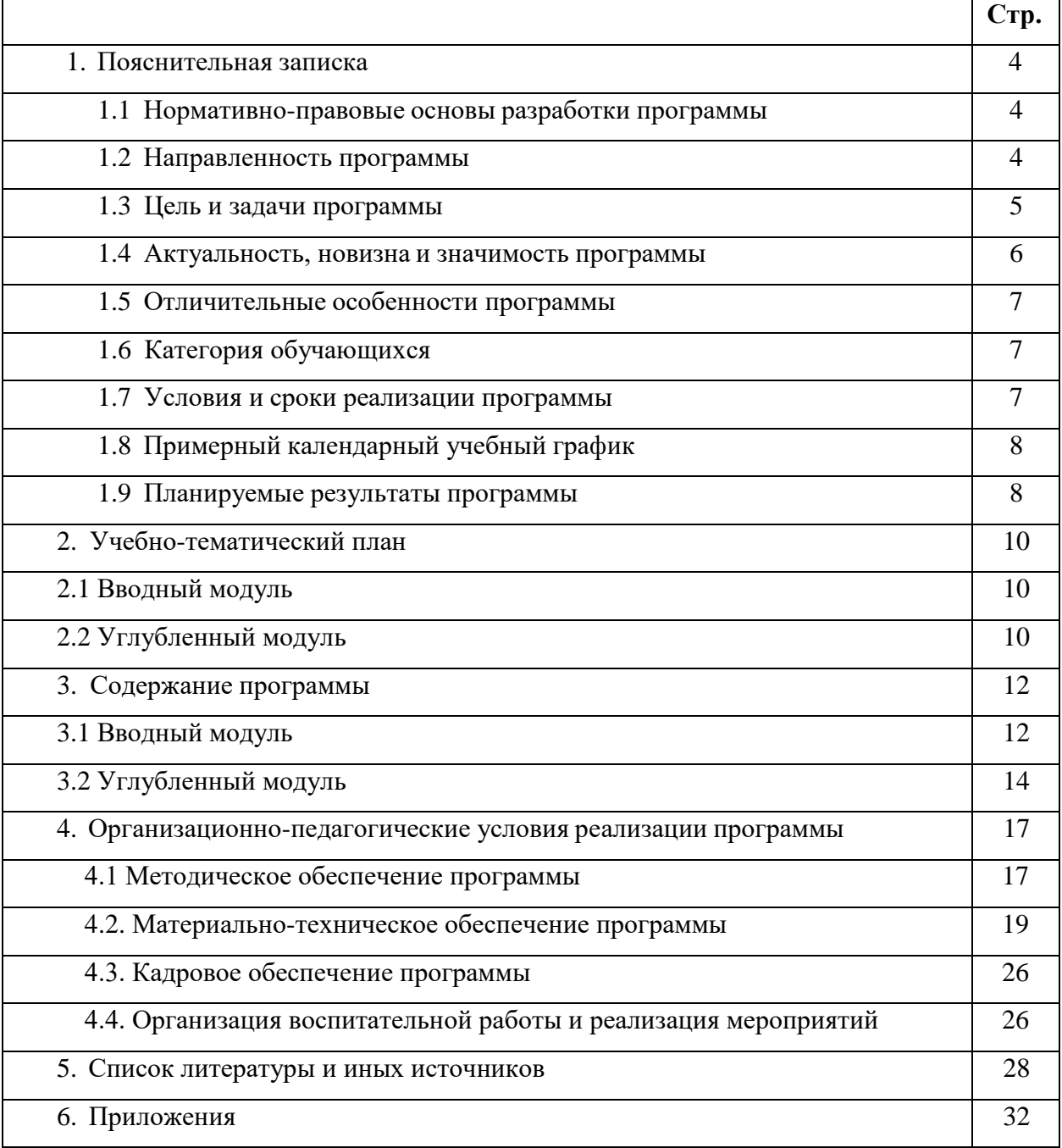

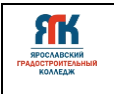

#### **1.Пояснительная записка**

#### **1.1. Нормативно-правовые основы разработки программы**

Настоящая дополнительная общеобразовательная общеразвивающая программа «Хайтек» (далее - программа) разработана с учетом:

• Федерального закона от 29.12.12 г. № 273-ФЗ «Об образовании в Российской Федерации»;

• Федерального закона от 31.07.2020 № 304-ФЗ «О внесении изменений в Федеральный закон «Об образовании в Российской Федерации» по вопросам воспитания обучающихся»;

• Приказа Министерства просвещения Российской Федерации от 27 июля 2022 г. № 629 «Порядок организации и осуществления образовательной деятельности по дополнительным общеобразовательным программам»;

• Приказа Министерства просвещения Российской Федерации от 03.09.2019 № 467 "Об утверждении Целевой модели развития региональных систем дополнительного образования детей";

• Постановления Главного государственного санитарного врача Российской Федерации от 28.09.2020 № 28 "Об утверждении санитарных правил СП 2.4. 364820 "Санитарноэпидемиологические требования к организациям воспитания и обучения, отдыха и оздоровления детей и молодежи";

• Постановление правительства ЯО № 527-п 17.07.2018 (в редакции постановления Правительства области от 15.04.2022 г. № 285-п) Концепция персонифицированного дополнительного образования детей в Ярославской области;

• Приказа департамента образования ЯО от 21.12.2022 № 01-05/1228 «Об утверждении программы персонифицированного финансирования дополнительного образования детей»;

• Устава государственного профессионального образовательного учреждения Ярославской области Ярославского градостроительного колледжа;

• Положения о реализации дополнительных общеобразовательных программ в ГПОУ ЯО Ярославском градостроительном колледже;

• Рабочей программы воспитания детского технопарка «Кванториум» на 2023-2024 учебный год.

#### **1.2.Направленность программы**

Дополнительная общеобразовательная общеразвивающая программа «Хайтек» относится к программам технической направленности.

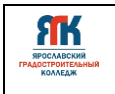

## **1.3. Цели и задачи образовательной программы**

**Цель –** формирование предметных (технических) компетенций по работе с высокотехнологичным оборудованием посредством теоретических сведений и практической работы, кейсовой системы обучения.

#### **Задачи:**

#### **Обучения:**

- познакомить обучающихся с правилами техники безопасности при работе на оборудовании;

- познакомить обучающихся с правилами поведения в квантуме;

- познакомить обучающихся с основами инженерии и изобретательства;

- познакомить обучающихся с теорией и методами решения изобретательских задач;

- научить практической работе ручным инструментом для обработки различных материалов;

- научить применению различных инструментальных приспособлений для изготовления изделий;

- изучить способы макетирования изделий;

- изучить основные способы графического представления детали или изделия;

- изучить правила оформления технической документации на примере чертежей детали;

- сформировать у обучающихся представление о работе в трехмерных редакторах и системах автоматизированного проектирования;

- научить подготавливать электронные файлы к работе на аддитивном, лазерном оборудовании, а также на станках с числовым программным управлением (ЧПУ);

- научить практической работе на аддитивном, лазерном оборудовании, станках с числовым программным управлением (ЧПУ);

- научить пользоваться измерительным и электрическим инструментом;

- научить практической работе с электронными компонентами;

- сформировать представление о последовательности и этапах изготовления инженерного продукта.

## **Развития:**

- усиливать мотивацию к применению полученных знаний, умений и навыков вне аудиторных занятий детского технопарка;

- стимулировать интерес к техническим наукам, способам обработки материалов;

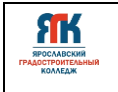

- развивать память, внимание, логическое, пространственное и аналитическое мышление;

развивать коммуникативные умения, умение работать в команде;

- выявлять способности к инженерно-конструкторской, исследовательской и проектной деятельности;

- выявлять и развивать навыки soft skills: умение генерировать идеи, слушать и слышать собеседника, аргументированно обосновывать свою точку зрения, критическое мышление и умение объективно оценивать свои результаты;

развивать лидерские качества, умения планировать и контролировать этапы выполняемой работы.

### **Воспитания:**

- воспитывать в обучающихся усидчивость, самоконтроль;

- воспитывать уважение к интеллектуальному и физическому труду;

- подготовить осознанный выбор дальнейшей траектории обучения в «Кванториуме»;

- развивать чувство патриотизма, уважения к закону и правопорядку, формировать активную гражданскую позицию, основанную на традиционных духовных и нравственных ценностях российского общества;

- воспитывать культуру пользования цифровой техникой;

- создать условия для вовлечения в воспитательный процесс участников образовательных отношений на принципах сотрудничества и взаимоуважения.

## **1.4. Актуальность, новизна и значимость программы**

В настоящее время повышается роль технического творчества в формировании личности, способной в будущем к активному участию в повышении социально экономического потенциала России. Данная практико-ориентированная дополнительная общеобразовательная общеразвивающая программа призвана формировать у обучающихся предпрофессиональные качества, необходимые для будущих рабочих и инженерных кадров, способствуют выявлению и развитию талантливых детей в области технического творчества.

Новизна дополнительной общеобразовательной общеразвивающей программы заключается в образовательных модулях, реализующихся через кейсовый подход обучения в условиях специально оборудованной современной образовательной площадки – Хайтекквантум. Дополнительная общеобразовательная общеразвивающая программа разработана на основе методических рекомендаций по созданию и функционированию детских технопарков «Кванториум» и реализуется на новом образовательном подходе: погружение обучающегося в

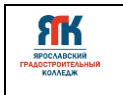

проектную, исследовательскую и соревновательную деятельности. Знания и навыки, предлагаемые программой, становятся инструментом для саморазвития личности, формирования познавательного интереса у обучающихся к современным технологиям обработки материалов в промышленности. Программа содействует появлению готовности к исследовательской и изобретательской деятельности, формирования способности к нестандартному мышлению и принятию решений в условиях неопределенности

### **1.5 Отличительные особенности образовательной программы**

Отличительной особенностью программы является использование многофункционального производственного комплекса с высокотехнологичным оборудованием, который позволит обучающимся освоить навыки работы при изготовлении электронных компонентов, обработке металла, дерева, пластика на станках с ЧПУ, освоить 3Dпечать, лазерные и фрезерные технологии.

Кроме того, отличием данной программы является то, что она реализуется в логике проектно-исследовательской деятельности обучающихся, с соблюдением всех базовых циклов проекта: от планирования деятельности до презентации и обсуждения её результатов.

## **1.6 Категория обучающихся**

Данная образовательная программа разработана для работы с обучающимися от 12 до 18 лет (5-11 классы). К занятиям допускаются дети без специального отбора. Программа не адаптирована для обучающихся с ОВЗ.

## **1.7 Условия и сроки реализации образовательной программы**

Наполняемость группы не менее 8 и не более 12 человек.

Форма обучения – очная, очно-заочная с использованием дистанционных технологий, ИКТ.

Режим занятий. При очной форме обучения: 2 раза в неделю по 2 академических часа (по 30-45 минут в зависимости от формы обучения и вида занятий) с 10-минутным перерывом. При использовании дистанционных технологий занятия по 2-3 часа (по 30 минут) в виде онлайн конференции или перечня заданий в интернет-группе. При использовании очно-заочной формы обучения не менее трети объема аудиторных часов должно быть реализовано в очной форме, остальные - заочно и с применением дистанционных технологий.

Объем учебной нагрузки в год – 144 часа, в неделю – 4 часа. Продолжительность учебного года – 36 недель. Занятия проводятся в кабинете Хайтек-квантума, оборудованном согласно санитарно-эпидемиологическим требованиям.

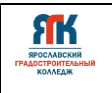

Форма занятий - групповая, по подгруппам, в парах.

Форма аттестации – промежуточная, с применением различных видов контроля.

## **1.8 Примерный календарный учебный график**

График формируется после утверждения расписан

## **1.9. Планируемые результаты и способы определения результативности образовательного процесса**

### **Планируемые результаты вводного модуля:**

- знание правил техники безопасности при работе в квантуме «Хайтек»;
- знание правил техники безопасности при работе с компьютерной техникой;
- базовые навыки инженерной деятельности;
- знание способов решения изобретательских задач;

- знание инструмента и оборудование для ручной обработки заготовок;

- знание ручного и измерительного инструмента и умение им пользоваться;

- базовые навыки чтения и выполнения комплексных чертежей и аксонометрических проекций;

знание и понимание принципов проектирования в САПР, основ создания и проектирования 3D-моделей;

знание устройства и принципа действия лазерного станка;

- создание изделий с использованием лазерных технологий (лазерная резка и гравировка);

знание аддитивных технологий и уверенная работа на 3D-принтерах различной конструкции;

знание устройства и принципа действия фрезерных станков с числовым программным управлением, подготовки управляющих программ для станков с ЧПУ;

- умение осуществлять выбор режущего инструмента для фрезерных станков с ЧПУ исходя из конкретной задачи;

- осознание ценности информации и ее обработки, передачи и хранения;

- осознание готовности к продолжению обучения;
- осознание особенностей патриотической, гражданской позиции в жизни;
- осознание возможностей участия семьи и наставников в мероприятиях Кванториума.

#### **Планируемые результаты углубленного модуля:**

- знание и понимание принципов проектирования 2D- и 3D-моделей;
- уверенное пользование САПР, а именно системой KOMPAS-3D;

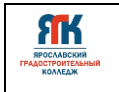

закрепление навыков работы на аддитивном оборудовании, знание особенностей материала и настройки 3D принтеров;

закрепление навыков работы на лазерном станке;

знание основных электронных компонентов и деталей;

- знание оборудования и материалов для осуществления пайки и распайки электронных компонентов;

- базовые навыки пайки электронных компонентов;

- создание изделия с совмещением нескольких технологий обработки материалов;

- развитие воображения и мышления в области информационных технологий;

мотивированность и готовность обучающегося к участию в соревнованиях, конкурсах

и иных мероприятиях различного уровня;

- готовность у обучающегося к проектной работе;

- владение и демонстрирование коммуникативной культуры, культуры сотрудничества, командной работы;

- демонстрация осознанного выбора инженерных профессий, связанных с той или иной сферой.

## **Способы отслеживания результатов освоения программы обучающимися:**

- промежуточная аттестация в конце изучения модуля;
- контрольные задания в конце изучения темы;
- педагогическое наблюдение в ходе занятий;
- презентации в конце изучения темы;
- участие в соревнованиях различного уровня.

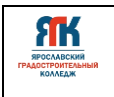

## **2.Учебно-тематический план программы «Хайтек»**

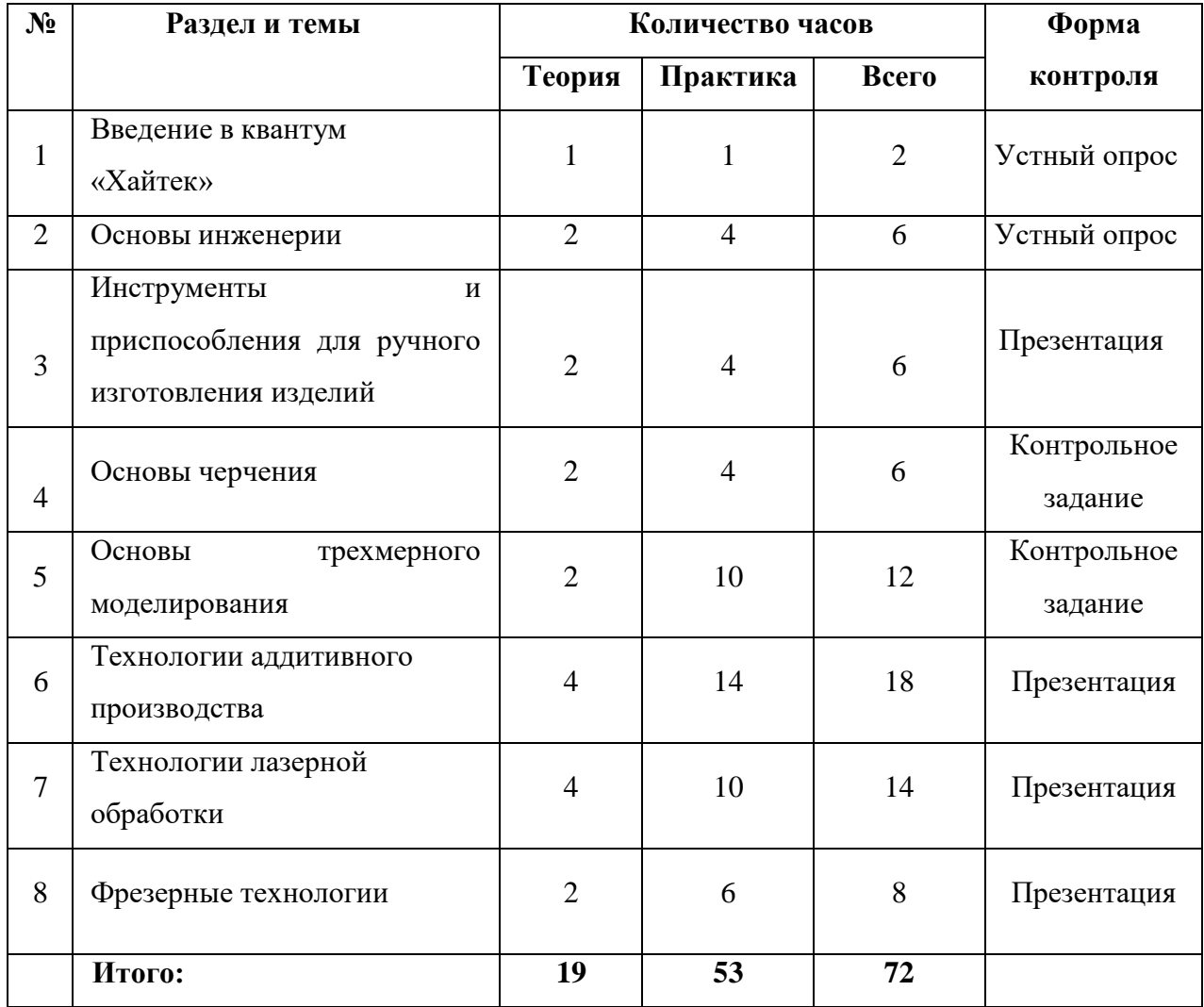

## **2.1 Вводный модуль**

## **2.2 Углубленный модуль**

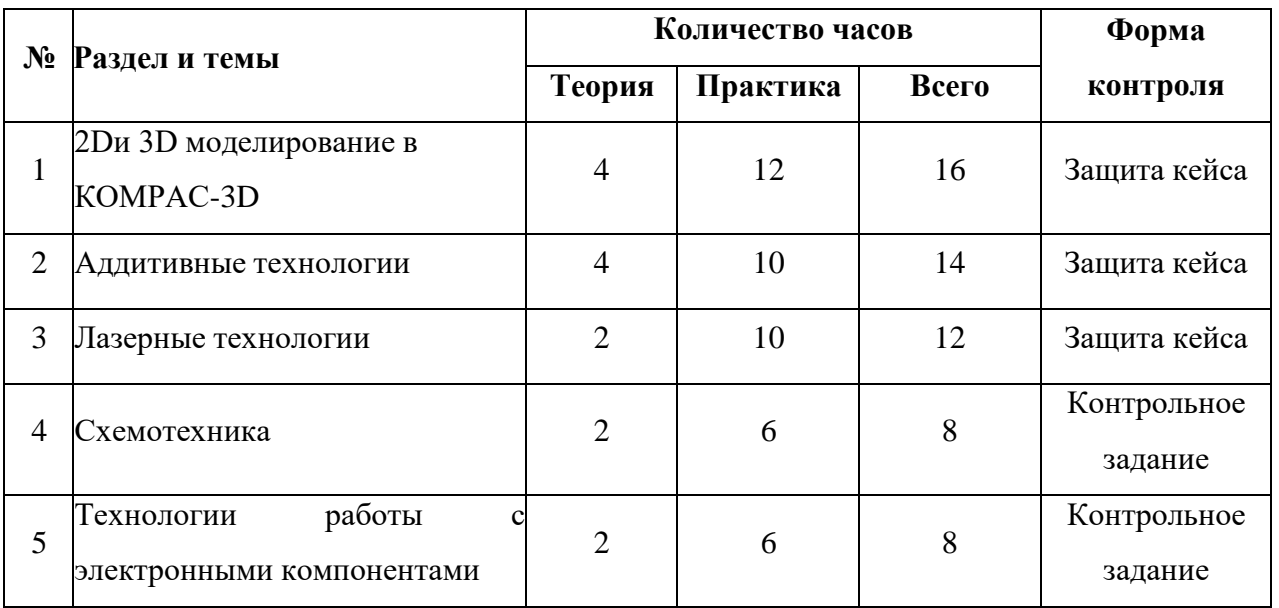

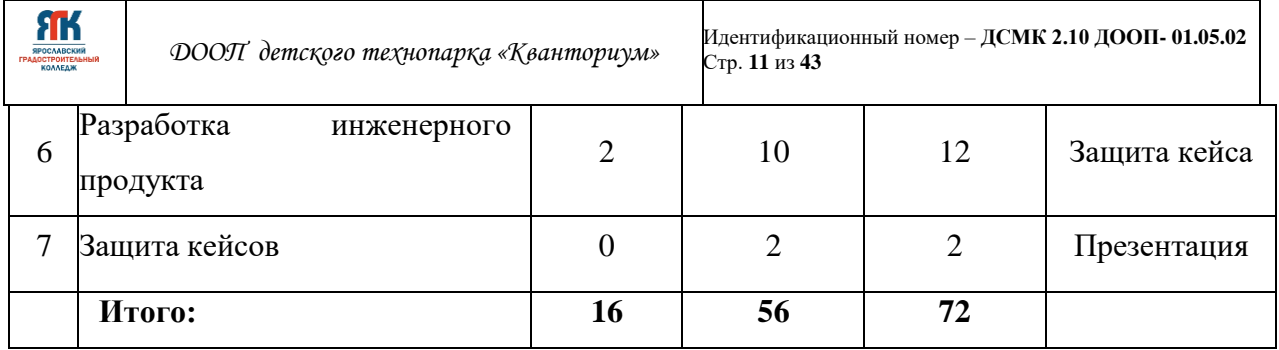

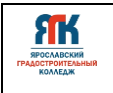

## **3.Содержание образовательной программы**

#### **3.1 Вводный модуль обучения**

#### **Тема 1. Введение в квантум «Хайтек» (2 часа)**

#### **Теория**

Знакомство с квантумом «Хайтек». Правила поведения в квантуме. Инструктаж по технике безопасности при работе с оборудованием, ручным и электрическим инструментом, а также правила пользования ПК. Противопожарная безопасность.

#### **Практика**

Опрос обучающихся по технике безопасности, противопожарной безопасности, а также правилах поведения. Назначение ответственных (дежурных) за безопасность в квантуме «Хайтек».

#### **Тема 2. Основы инженерии (6 часов)**

#### **Теория**

Знакомство с методами поиска решения изобретательных задач. Решение творческих задач (мозговая атака, обратная мозговая атака). Решение изобретательских задач методами «ИКР», «маленьких человечков» и «фокальных объектов». Рациональность. Виды ресурсов и их использование.

## **Практика**

ТРИЗ. Кейс «Найди свою идею» - поиск нестандартных решений при решении задач. Анализ объекта и поиск проблемы. Игровые задания по командам: «Расшифровка аббревиатуры», «Соединить несоединимое» и т.п. Тематические задачи – головоломки. Работа со сменой ролей в командах.

## **Тема 3. Инструменты и приспособления для ручного изготовления изделий (6 часов)**

#### **Теория**

Знакомство с инструментом и оборудованием для ручной обработки заготовок. Виды контрольно-измерительных и разметочных инструментов. Виды обработки материала (разметка, пиление, сбор строгание, зачистка, склеивание, соединения). Правила безопасного труда при работе ручными столярными инструментами.

#### **Практика**

Создание изделия из фанеры по размерам.

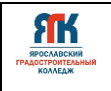

## **Тема 4. Основы черчения (6 часов)**

#### **Теория**

Знакомство с основными правила оформления чертежей. Геометрические построения. Основные способы проецирования. Основные правила простановки размеров на чертеже. Основные требования к чертежам.

## **Практика**

Чтение простейших чертежей. Построение чертежа по реальному объекту. Практическое применение правил простановки размеров на чертеже. Нанести размеры на чертеж предложенной детали.

### **Тема 5. Основы трехмерного моделирования (12 часов)**

#### **Теория**

Знакомство со средой KOMPAS-3D и KOMPAS-ГРАФИК. Основы трехмерного моделирования. Базовые операции формообразования.

### **Практика**

Моделирование трехмерных объектов на примере простейших стереометрических форм. Моделирование детали по чертежу. Создание сборки из нескольких объектов.

## **Тема 6. Технологии аддитивного производства (18 часов)**

#### **Теория**

Знакомство с основными характеристиками и особенностями разных видов 3D принтеров. Использование различных материалов для печати. Виды пластика. Исследование режимов работы 3D принтеров. Составление таблицы настроекпечати в зависимости от выбранного материала. Изучение программ для настройки 3D печати различных видов принтеров. Изменение параметров печати.

#### **Практика**

Кейс «Модель солнечной системы» - работа в командах. Кейс «Песочные часы». Кейс «Квантошахматы». Каждый кейс включает в себя проектирование, печать модели на 3D принтере,сборку и постобработку изделия. Комплект кейсов осуществляется исходя из интересов обучающихся и скоростивыполнения заданий.

## **Тема 7. Технологии лазерной обработки (14 часов)**

#### **Теория**

Знакомство с принципами работы лазерного оборудования. Лазерная резка и гравировка по дереву и органическому стеклу. Выбор режимов и параметров лазерной резки

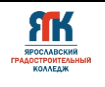

и гравировки. Знакомство с графическим редактором для формирования контуров. Особенности применения растровой и векторной графики. Способы преобразования растровой графики в векторную.

#### **Практика**

Кейс «Значок». Кейс «Шахматные фигуры» - создание фигуры для шахматной игры с использованием технологии лазерной резки. Фигура на выбор учащегося. Кейс «Вечный календарь». Кейс «Лабиринт». Кейс «Светильник» - разработка и изготовление конструкции, состоящей из нескольких частей. Кейс выполняется в командах. Комплект кейсов осуществляется исходя из интересов обучающихся и скорости выполнения заданий.

#### **Тема 8. Фрезерные технологии (8часов)**

#### **Теория**

Знакомство с инструментом и оборудованием, применяемым при фрезеровании плоских поверхностей. Изучение базовых команд G-кода; Подготовка файла модели к фрезерованию; Влияние различных режимов фрезерования на качество готового изделия.

#### **Практика**

Написание программы управления. Выбор материала, подготовка и установка заготовки. С помощью команд G-кода предлагается повторить несколько геометрических фигур (квадрат, круг, треугольник). Следуя инструкции, необходимо выполнить многоуровневуюфрезеровку сложной формы. Кейс «Пианино». Кейс «Кленовый лист».

#### **3.2 Углубленный модуль**

## **Тема 1. 2Dи 3D моделирование в КОМРАС-3D (16 часов)**

#### **Теория**

Работа с документом «Чертеж» в КОМРАС-3D. Особенности интерфейса. Понятие эскиза. Основные требования к выполнению эскизов при построении трехмерных моделей. Обозначения различных элементов на чертежах. Сборочные и ассоциативные чертежи, фрагмент чертежа. Отличие чертежа от технического рисунка Создание ассоциативного чертежа в KOMPAS 3D. Работа с документом «Сборка». Размещение деталей с помощью сопряжений. Редактирование трехмерных моделей и сборок.

#### **Практика**

Выполнение технического рисунка детали. Кейс «Порванный чертеж». Ученик по ошибке порвал чертеж, на котором изображены три проекции модели. Учащиеся пытаются определить взаимное расположение видов. Игра «Найди третий вид». «Найди фигуру по трем видам». Построение трехмерной модели по предложенному чертежу. Кейс

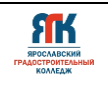

«Автодержатель». Кейс «Обратный инжиниринг». Учащимся предлагается с помощью измерительного инструмента снять размеры с реальной детали, разработать чертеж и выполнить ее 3D модель. Кейс выполняется в командах.

### **Тема 2. Аддитивные технологии (14 часов)**

#### **Теория**

Изучение влияние параметров скорости и заполнения на качество изготавливаемой детали. Печать различными видами пластика. Подготовка файла модели к печати.

### **Практика**

Разработка и печать деталей на 3D принтерах. Выбор настроек печати. Обработка деталей изделия и сборка в единую модель. Кейс «Машинка на солнечной батарее». Кейс «Подъемный блок с фиксацией». Кейс «Струбцина». Кейсы выполняются в командах.

## **Тема 4. Лазерные технологии (12 часов) Теория**

Знакомство с разнообразие лазерных станков с ЧПУ. Перспективы применение лазерных станков с ЧПУ. Первичная наладка лазерного станка(калибровка). Корректировка параметров мощности и скорости лазера в зависимости от типа нарезаемого материала. Применение программы CorelDraw, как инструмента для настройки лазерного станка.

## **Практика**

Дискуссия на тему применения лазеров с инженерии. Оценка рисков использования лазерного оборудования с ЧПУ в хайтек. Инструктаж по технике безопасности. 2Dмоделирование и изготовление детали на лазерном станке с ЧПУ. Изготовление изделия. Кейс «Чайный домик «Кванториум». Кейс «Автоматон».

#### **Тема 4. Схемотехника (8 часов)**

#### **Теория**

Знакомство с основными законами электротехники. Понятие «микроконтроллер». Знакомство с электронным конструктором "Матрешка". Разбор основных компонентов и деталей (потенциометр, термистор, фоторезистор, конденсаторы и тд). Сборка схемы со светодиодом. Сервопривод.

#### **Практика**

Сбор электронных схем на макетной плате без пайки. Кейс «Маячок с нарастающей яркостью». Кейс «Пульсар». Кейс «Бегущий огонёк». Кейс «Кнопочный переключатель».

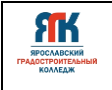

## **Тема 5. Технология работы с электронными компонентами (8 часов) Теория**

Знакомство с правилами техники безопасности при работе электронными приборами, компонентами и оборудованием для составления электронных схем и пайки. Оборудование и приспособления для пайки. Паяльные материалы. Основы сборки электронных компонентов. Технология сборки принципиальных электронных схем и ручной пайки.

### **Практика**

Кейс «Объемные геометрические фигуры из провода». Знакомство с оборудованием. Правила и способы соединения электронных компонентов. Кейс «Лампа». Осуществление сборки электронных компонентов по представленной схеме, сборка принципиальных электронных схем, выполнение расчетов электронной схемы. Кейсы выполняются в командах.

## **Тема 6. Разработка инженерного продукта (12 часов)**

### **Теория**

Знакомство с техникой работы в команде. Распределение ролей. Поиск идеи для кейса для командной разработки. Беседа и поиск информации в электронных источниках на выбранную тему кейса. Продумывания плана работ.

## **Практика**

Работа над кейсом с применением навыков, полученных в ходе обучения. Во время выполнения данной работы может быть применен один или несколько осваиваемых способов создания и обработки моделей. Кейс включает в себя проектирование, изготовление, обработку и сборку модели с последующей публичной демонстрацией. Кейс выполняется в командах.

## **Тема 7. Защита кейсов (2 часа)**

## **Практика**

Презентация и демонстрация результатов работы перед группой. Ответы на вопросы группы. Обоснование выбора темы кейса и применения выбранных технологий изготовления.

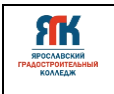

## **4. Организационно-педагогические условия**

#### **4.1 Методическое обеспечение программы**

При организации обучения используется дифференцированный ииндивидуальный подходы. На занятиях используются следующие педагогические технологии: кейстехнология, междисциплинарного обучения, проблемного обучения, развития критического мышления, здоровьесберегающая, информационно-коммуникационные технологии и электронные средства обучения, игровая, проектная, исследовательская. Образовательная программа содержит теоретическую и практическую подготовку, большее количество времени уделяется выработке практических навыков.

Формы занятий:

- комбинированные;
- практическая работа;
- лабораторно-практическая работа;
- соревнование;
- творческая мастерская;
- защита кейсов;
- командный зачет.

Кроме традиционных методов используются:

- эвристический метод;
- исследовательский метод,
- самостоятельная работа;
- диалог и дискуссия;

- приемы дифференцированного обучения, обеспечивающие обучение каждого ребенка на уровне еговозможностей и способностей.

Основным методом организации учебной деятельности по программе является метод кейсов. Кейс – описание проблемной ситуации, понятной и близкой обучающимся, решение которой требует всестороннего изучения, поиска дополнительной информации и моделирования ситуации или объекта, с выбором наиболее подходящего. Кейс-метод позволяет подготовить детей к решению практических задач современного общества. Кейс использует погружение в проблему как способ осознания активного участия в ситуации: у кейса есть главный герой, на место которого ставит себя команда и решает проблему от его лица. Акцент при обучении делается не на овладение готовым знанием, а на его выработку. Кейс-метод позволяет совершенствовать универсальные навыки (soft-компетенции), которые оказываются крайне необходимы в реальном рабочем процессе.

*Оценка образовательных результатов по итогам освоения программы*

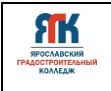

*проводится в форме промежуточной аттестации.* Основная форма аттестации презентация кейсов обучающихся и др.

Возможные кейсы для вводного модуля:

-Кейс «Шахматные фигуры», презентация;

-Кейс «Модель солнечной системы», презентация;

-Кейс «Лампа», презентация.

Возможные кейсы для углубленного модуля:

-Кейс «Подъемный блок с фиксацией»;

-Кейс «Кленовый лист»;

-Кейс «Обратный инжиниринг».

Оценка результатов деятельности производится по трём уровням:

**«высокий»**: кейс носил творческий, самостоятельный характер и выполнен полностью в планируемые сроки;

**«средний»**: обучающийся выполнил основные цели кейса, но имеют место недоработки или отклонения по срокам;

**«низкий»**: кейс не закончен, большинство целей не достигнуты.

*Мониторинг образовательных результатов*

Система отслеживания, контроля и оценки результатов обучения по данной программе имеет три основных критерия:

1. Надежность знаний и умений – предполагает усвоение терминологии, способов и типовых решений в сфере квантума.

2. Сформированность личностных качеств – определяется как совокупность ценностных ориентаций в сфере квантума, отношения к выбранной деятельности, понимания ее значимости в обществе.

3. Готовность к продолжению обучения в Кванториуме – определяется как осознанный выбор более высокого уровня освоения выбранного вида деятельности, готовность к соревновательной и публичной деятельности.

Критерий «Надежность знаний и умений» предусматривает определение начального уровня знаний, умений и навыков обучающихся, текущий контроль в течение занятий модуля, итоговый контроль. Входной контроль осуществляется на первых занятиях с помощью наблюдения педагога за работой обучающихся. Текущий контроль проводится с помощью различных форм, предусмотренных кейсами или дисциплинами. Цель текущего контроля – определить степень и скорость усвоения каждым ребенком материала и скорректировать программу обучения, если это требуется. Итоговый контроль проводитсяв конце каждого модуля. Итоговый контроль определяет фактическое состояние уровня

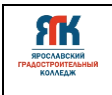

знаний, умений, навыков ребенка, степень освоения материала по каждому изученному разделу и всей программе объединения. Формы подведения итогов обучения: контрольные упражнения и тестовые задания; защита индивидуального или группового проекта; выставка работ; соревнования; взаимооценка обучающимися работ друг друга.

Критерий «Сформированность личностных качеств» предполагает выявление и измерение социальных компетенций: осознанности деятельности, ценностного отношенияк деятельности, интереса и удовлетворенности познавательных и духовных потребностей.

Критерий «Готовность к продолжению обучения в Кванториуме» предполагает сформированность установки на продолжение образования в Кванториуме по иным модулям разного уровня сложности. Также учитывает готовность ребенка к публичной деятельности и участию в соревнованиях через использование методов социальных проб, наблюдения и опроса.

Каждый критерий имеет показатели, на которые ориентированы оценочные средства (комплект методических, психодиагностических и контрольно-измерительных материалов), примеры которых приведены в приложении 1.

Среди инструментов оценки образовательных результатов применяются:

-промежуточная аттестация по окончанию модуля;

-контрольные задания по окончанию кейса или темы на основе тулкита «Хайтекквантум»;

- педагогическое наблюдение в ходе занятий.

## **4.2. Материально-техническое обеспечение программы**

В состав перечня оборудования Хайтек-квантума входят

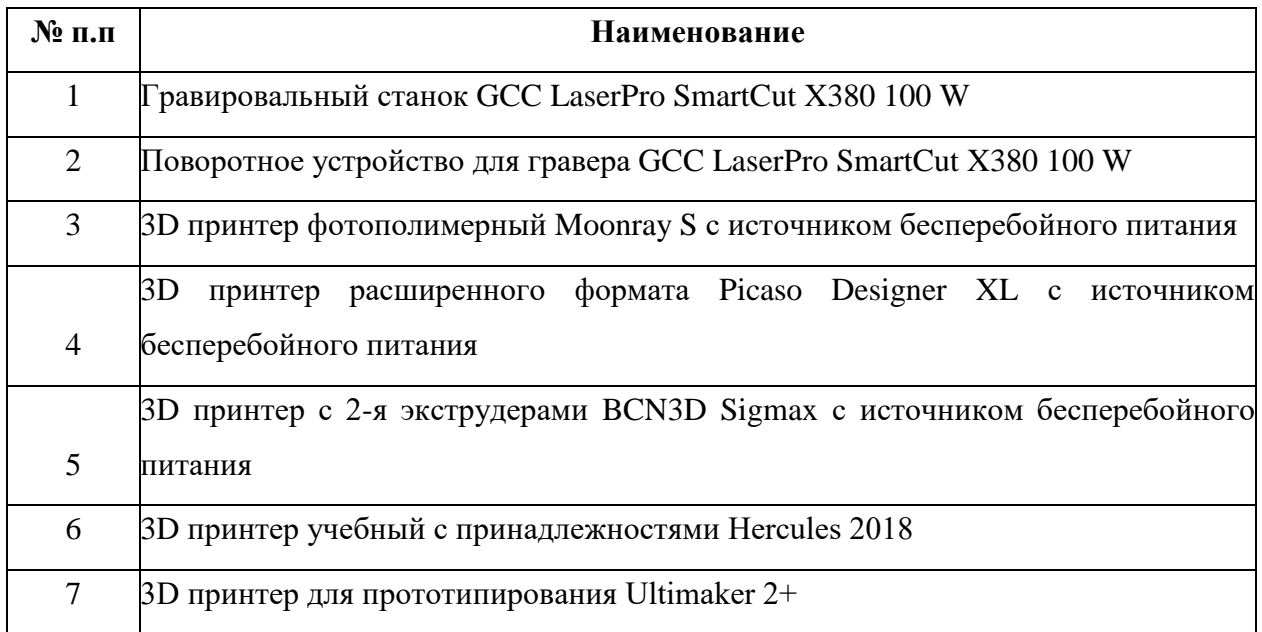

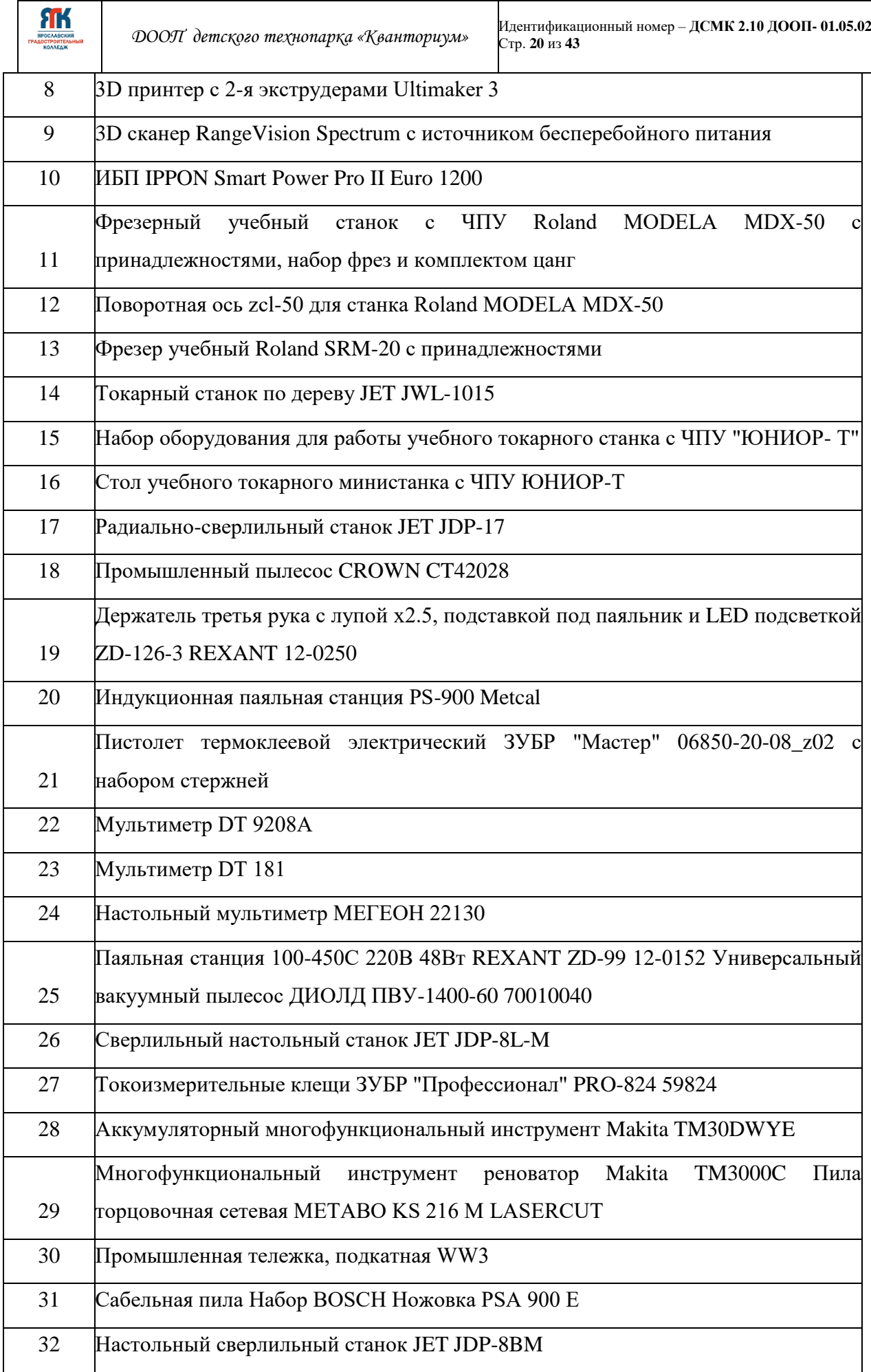

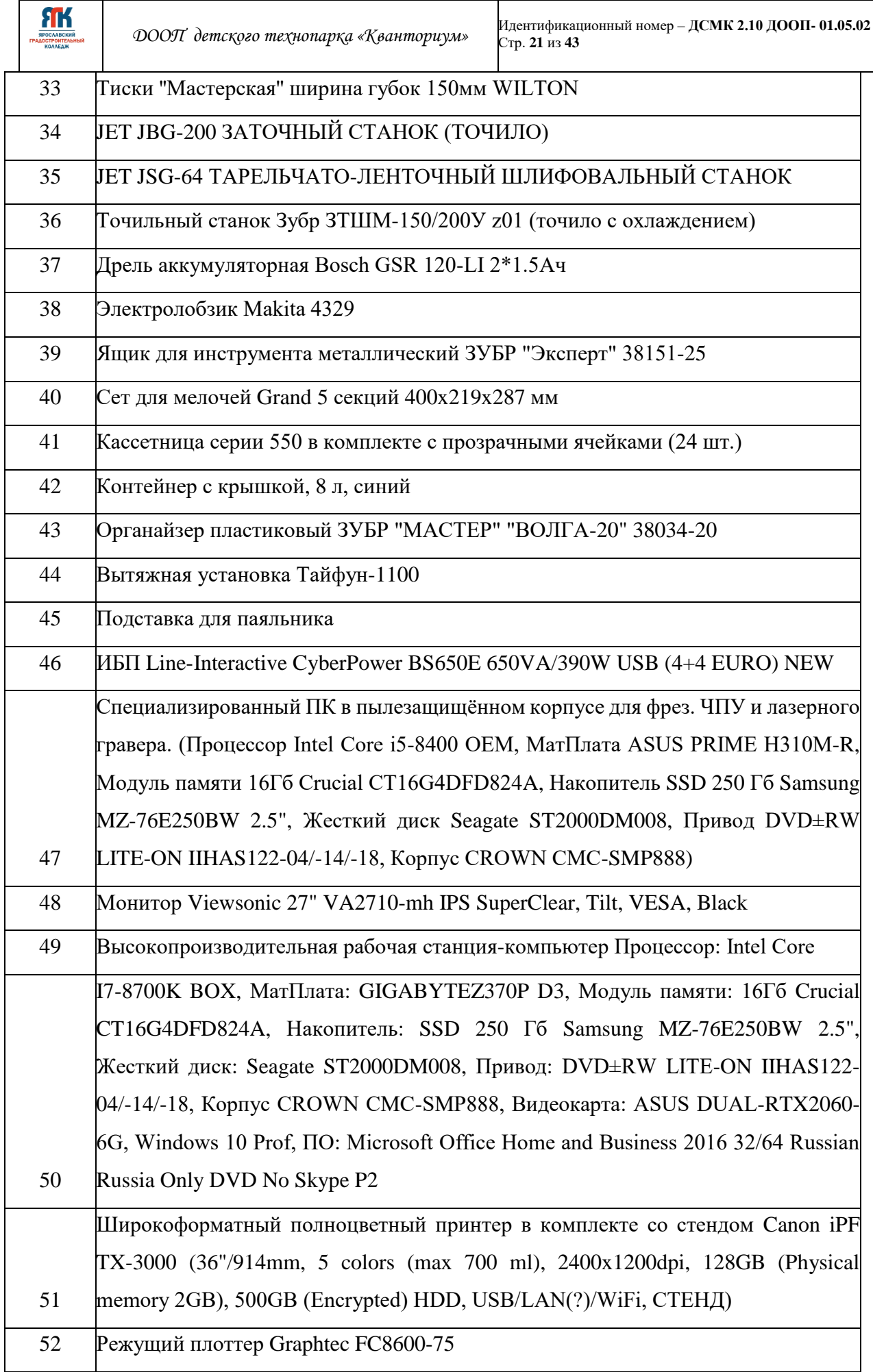

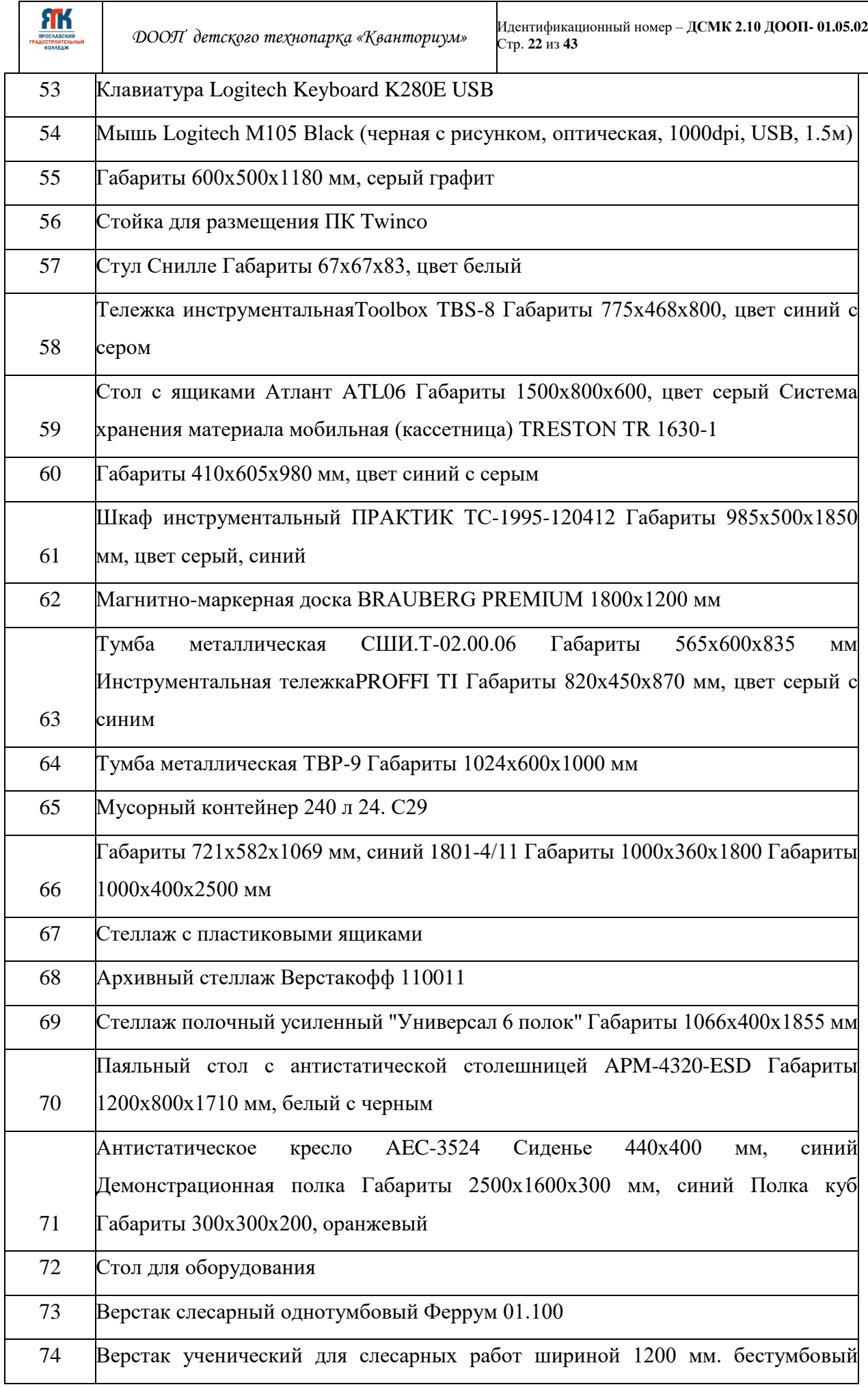

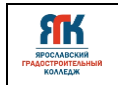

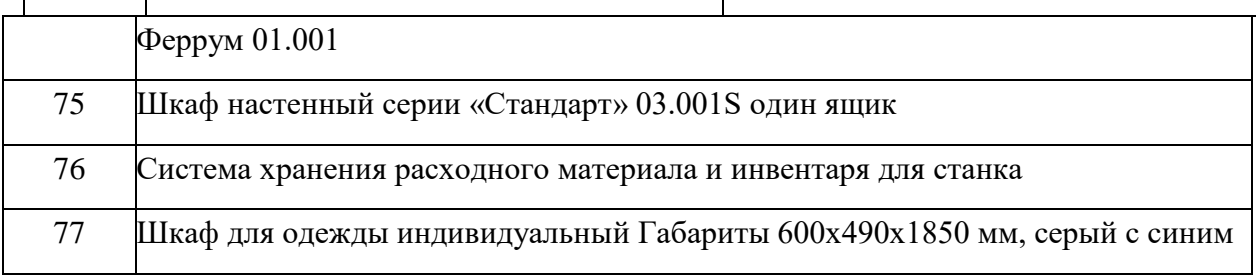

## **Инструменты**

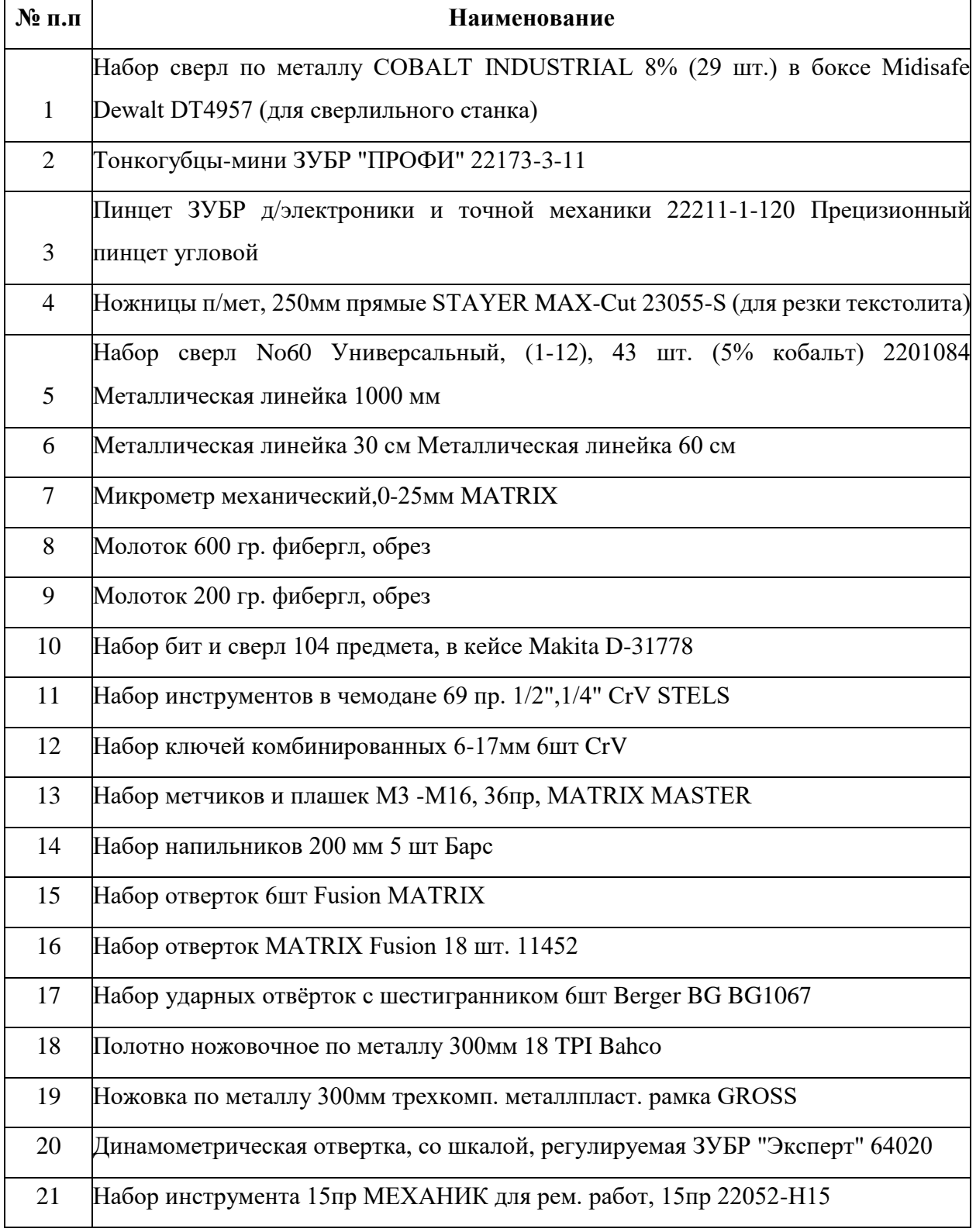

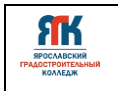

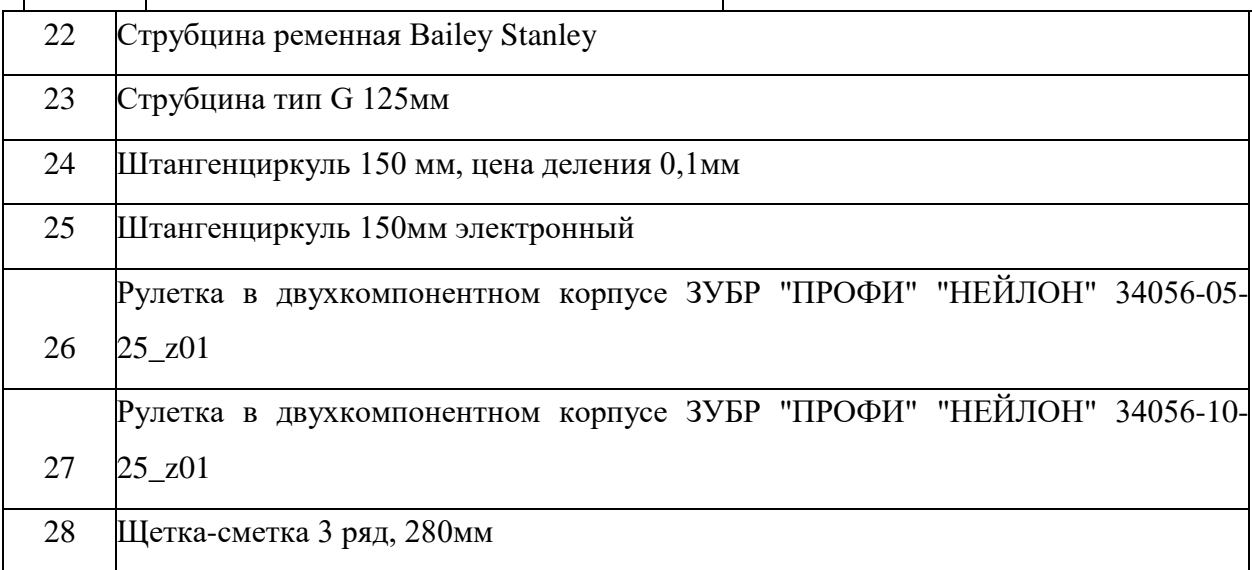

## **Материалы**

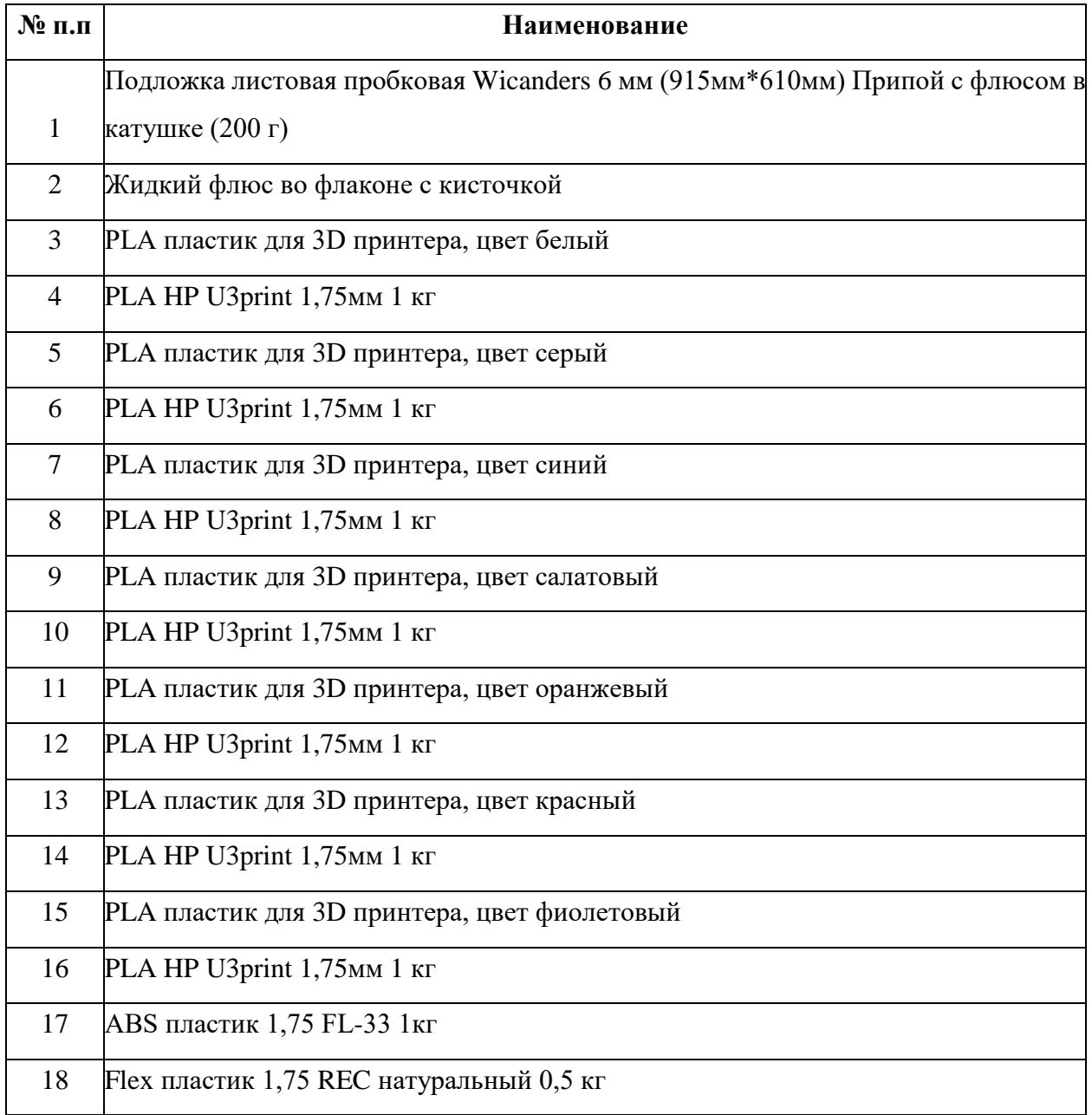

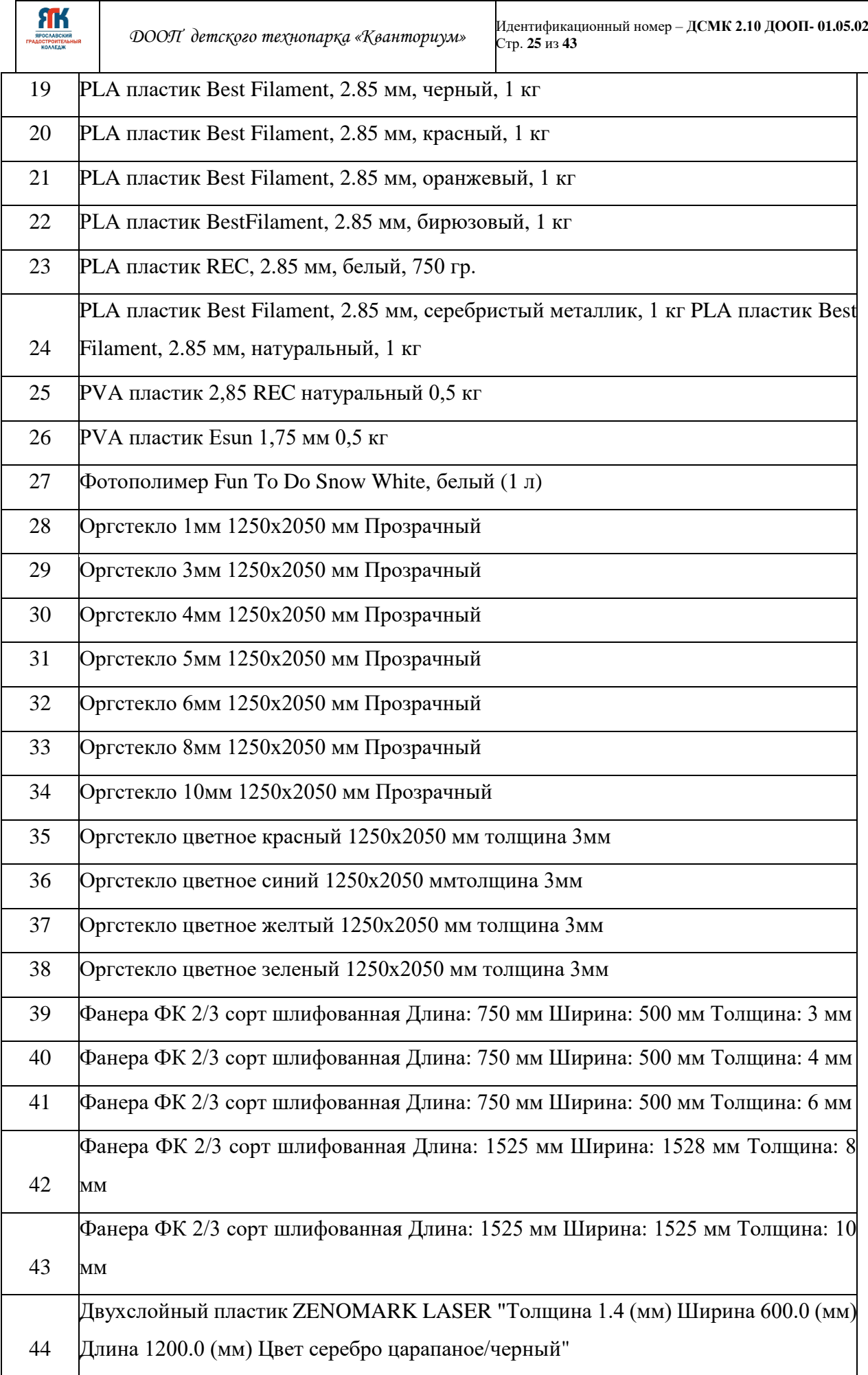

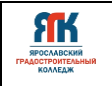

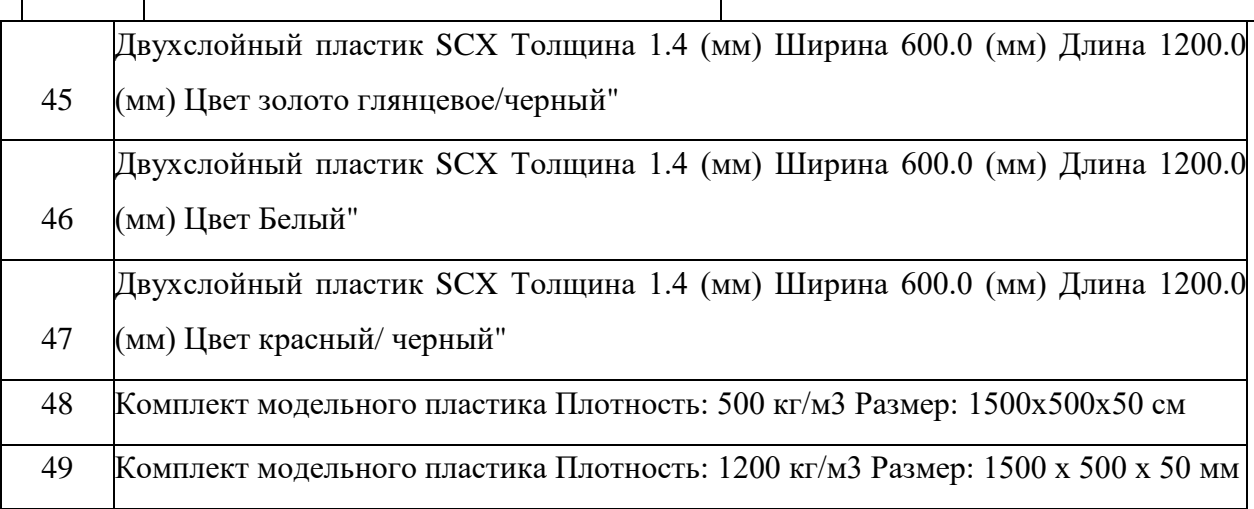

## **Средства индивидуальной защиты**

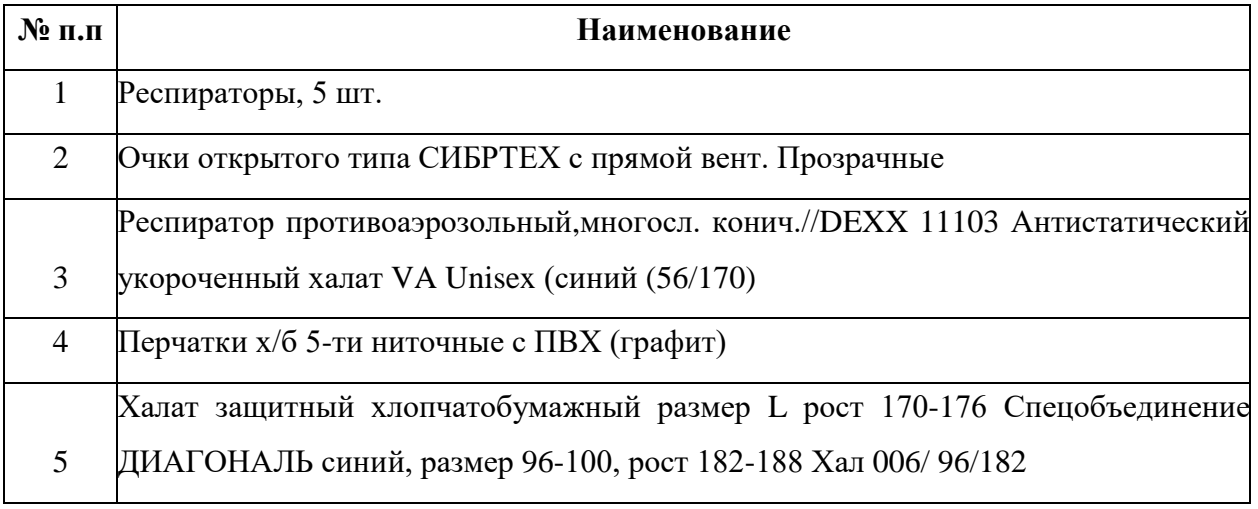

#### **Программное обеспечение**

#### **Наименование**

КОМПАС-3D v18 для машиностроения на 10 мест

#### **4.3 Кадровое обеспечение программы**

Программу реализуют педагоги дополнительного образования Хайтек-квантума.

Работа над командными проектами, участие в соревнованиях и конференциях предусматривает сотрудничество с другими квантумами, наставниками от работодателей, инженером-преподавателем.

## **4.4 Организация воспитательной работы и реализация мероприятий**

Задачи воспитания определены с учетом интеллектуально-когнитивной, эмоционально-оценочной, деятельностно-практической составляющих развития личности: - усвоение знаний, норм, духовно-нравственных ценностей, традиций, которыевыработало

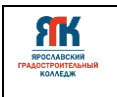

российское общество (социально значимых знаний);

- формирование и развитие позитивных личностных отношений к этим нормам,ценностям, традициям (их освоение, принятие);

- приобретение социально значимых знаний, формирование отношения к традиционным базовым российским ценностям.

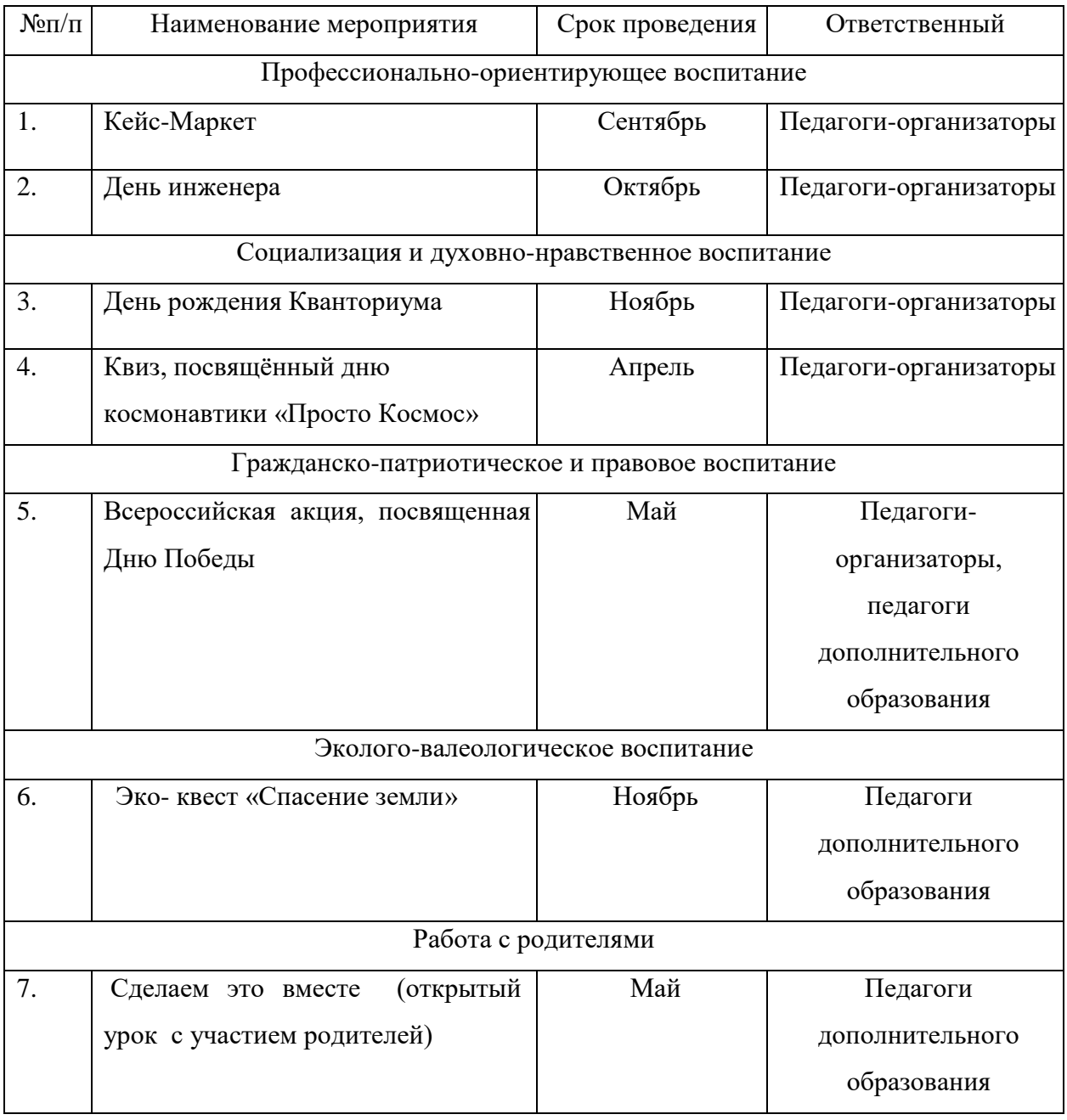

## **КАЛЕНДАРНЫЙ ПЛАН ВОСПИТАТЕЛЬНОЙ РАБОТЫ**

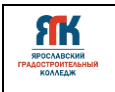

### **5.Список литературы и иных источников**

#### **5.1 Основная литература для педагога:**

#### **Изобретательство и инженерия**

1. Альтшуллер Г.С. Найти идею. Введение в теорию решения изобретательских задач. - Новосибирск: Наука, 1986.

2. Альтшуллер Г.С. Алгоритм изобретения. — М: Московский рабочий, 1969.

3. Альтшуллер Г.С., Верткин И.М. Как стать гением: жизн. стратегия творч. личности. - Мн: Беларусь, 1994.

4. Диксон Дж. Проектирование систем: изобретательство, анализ и принятие решений: пер. с англ. — М.: Мир, 1969. John R. Dixon. Design Engineering: Inventiveness, Analysis and Decision Making. McGraw-Hill Book Company. New York. St. Louis. San Francisco. Toronto. London. Sydney. 1966.

5. Иванов Г.И.Формулытворчества, или как научиться изобретать: кн. для обучающихсяст. классов. — М.: Просвещение, 1994.

6. Официальный сайт фонда Г.Г. Альтшуллера https:[//www.altshuller.ru/school/school1.asp](http://www.altshuller.ru/school/school1.asp)

7. Фиговский О.Л. Инновационный инжиниринг - путь к реализации оригинальных идей

и прорывных технологий // Инженерный вестник дона. 2014. №1. URL:ivdon.ru/ru/magazine/archive/n1y2014/2321

## **3D-моделирование и САПР**

1. Большаков, В. Бочков А., Основы 3D-моделирования. Изучаем работу в AutoCAD, КОМПАС-3D, SolidWorks, Inventor. - Изд. Питер. 2012

2. Большаков В. КОМПАС-3D для студентов и школьников. Изд-во БХВ-Петербург, 2010.

3. Виноградов В.Н., Ботвинников А.Д., Вишнепольский И.С. Черчение. Учебник для общеобразовательных учреждений. — М.: Астрель, 2009.

4. Ройтман И.А., Владимиров Я.В. Черчение. Учебное пособие для обучающихся 9 класса общеобразовательных учреждений. — Смоленск, 2000.

5. Герасимов А.А. Самоучитель КОМПАС-3D V9. Трёхмерное проектирование. — 400 с.

6. Прахов А.А. Самоучитель Blender 2.7. — СПб.: БХВ-Петербург, 2016. — 400 с.

7. Компьютерный инжиниринг: учеб. пособие / А.И. Боровков [и др.]. — СПб.: Изд- во Политехн. ун-та, 2012. — 93 с.

8. Малюх В.Н. Введение в современные САПР: курс лекций. — М.: ДМК Пресс, 2010. — 192 с.

## **Аддитивные технологии**

1. Григорьев С.Н., Смуров И.Ю. Перспективы развития инновационного аддитивного производства в России и за рубежом // Инновации. 2013. Т. 10. С. 2-8.

2. Литунов С.Н., Слободенюк В.С., Мельников Д.В. Обзор и анализ аддитивных технологий, часть 1 // Омский научный вестник. 2016. No 1 (145). С. 12-17.

3. Смирнов, В.В., Барзали В.В., Ладнов П.В. Перспективы развития аддитивного производства в российской промышленности // Опыт ФГБОУ УГАТУ. Новости материаловедения. Наука и техника. No2 (14). 2015. С. 23-27

4. Сироткин О.С. Современное состояние и перспективы развития аддитивных технологий // Авиационная промышленность. 2015. No 2. С. 22-25.

5. Технологии Аддитивного Производства. Я. Гибсон, Д. Розен, Б. Стакер, Перевод. с англ. под ред. И.В. Шишковского. Изд-во Техносфера, Москва, 2016. 656 c. ISBN: 978-5- 94836-447-6

6. Шишковский И.В. Основы аддитивных технологий высокого разрешения. СПб.: Питер, 2016. — 400 с.: — ISBN 978-5-496-02049-7.

7. Wohlers T., Wohlers report 2014: Additivemanufacturingand 3D- printingstateoftheindustry: Annualworldwideprogressreport, Wohlers Associates, 2014.

## **Лазерные технологии**

1. Астапчик С.А., Голубев В.С., Маклаков А.Г. Лазерные технологии в машиностроении и металлообработке. — Белорусская наука.

2. Colin E. Webb, Julian D.C. Jones. Handbook of Laser TechnologyAnd Applications (Справочник по лазерным технологиям и их применению) book 1-2 — IOP.89

3. Steen Wlliam M. Laser Material Processing. — 2nd edition. — Great Britain: Springer- Verlag.

4. Байбородин Ю. В. Основы лазерной техники. Киев, Издательство Выща школа, Головное изд-во, 1988

5. Вейко В.П., Петров А.А. Опорный конспект лекций по курсу «Лазерные технологии». Раздел: Введение в лазерные технологии. — СПб: СПбГУ ИТМО, 2009 — 143 с.

6. Вейко В.П., Либенсон М.Н., Червяков Г.Г., Яковлев Е.Б. Взаимодействие лазерного излучения с веществом. — М.: Физматлит, 2008.

## **Фрезерные технологии**

1. Рябов С.А. (2006) Современные фрезерные станки и их оснастка: учебное пособие. 2. Корытный Д.М. (1963) Фрезы.

## **5.2 Интернет-ресурсы для обучающихся**

## **Три основных урока по «Компас»**

- <https://youtu.be/dkwNj8Wa3YU->

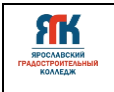

[-https://youtu.be/KbSuL\\_rbEsI-](https://youtu.be/KbSuL_rbEsI-)

[-https://youtu.be/241IDY5p3W](https://youtu.be/241IDY5p3W)

- https://www.youtube.com/watch?v=SMhGEu9LmYw

### **Лазерные технологии**

- <https://ru.coursera.org/learn/vveedenie-v> lasernietehnologii/lecture/CDO8P/vviedieniie- vlaziernyietiekhnologhii — введение в лазерные технологии.

- https://www.youtube.com/watch?v=ulKriq-Eds8 — лазерные технологии в промышленности.

### **Аддитивные технологии**

- https://habrahabr.ru/post/196182/ - короткая и занимательная статья с «Хабрахабр» о том, как нужно подготавливать модель.

- https://solidoodletips.wordpress.com/2012/12/07/slicershootout-pt-4/ — здесь можно посмотреть сравнение работы разных слайсеров. Страница на английском, но тут всё понятно и без слов.

- https://www.youtube.com/watch?v=jTd3JGenCco — аддитивные технологии.

- https://www.youtube.com/watch?v=vAH\_Dhv3I70 — Промышленные 3D-принтеры. Лазеры в аддитивных технологиях.

- https://www.youtube.com/watch?v=zB202Z0afZA — печать ФДМ-принтера.

- https://www.youtube.com/watch?v=h2lm6FuaAWI — как создать эффект лакированной поверхности.

https://www.youtube.com/watch?v=g0TGL6Cb2KY — как сделать поверхность привлекательной.

- https://www.youtube.com/watch?v=yAENmlubXqA — работа с 3D-ручкой.

## **Станки ЧПУ**

- https://www.youtube.com/watch?v=cPlotOSm3P8 — пресс-формы. Фрезеровка металла. Станок с ЧПУ по металлу.

- https://www.youtube.com/watch?v=B8a9N2Vjv4I — как делают пресс формы. Пресс- форма сложное устройство для получения изделий различной конфигурации из металлов, пластмасс, резины и других материалов под действием давления, создаваемого на литьевых машинах. Пресс-форма для литья пластмасс под давлением.

- https://www.youtube.com/watch?v=paaQKRuNplA — кошмары ЧПУ.

- https://www.youtube.com/watch?v=PSe1bZuGEok — работа современного станка с ЧПУ.

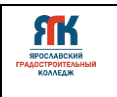

### **Пайка**

http://electrik.info/main/master/90-pajka-prostye-sovety.html — пайка: очень простые советы. Пайка, флюсы, припои и о том, как работать паяльником. Какой паяльник использовать, какие бывают флюсы и припои? И немного о том, что такое паяльная станция...

Web-ресурсы: тематические сайты, репозитории 3D-моделей https://3ddd.ru

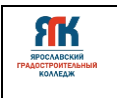

Приложение 1

## **Контрольно-измерительные материалы**

## **Пример заданий по завершению занятия на тему**

## **«Основы черчения» вводный модуль.**

Задание: По наглядным изображениям и видам деталей, найдите соответствующее изображения: главный вид, вид сверху, вид слева

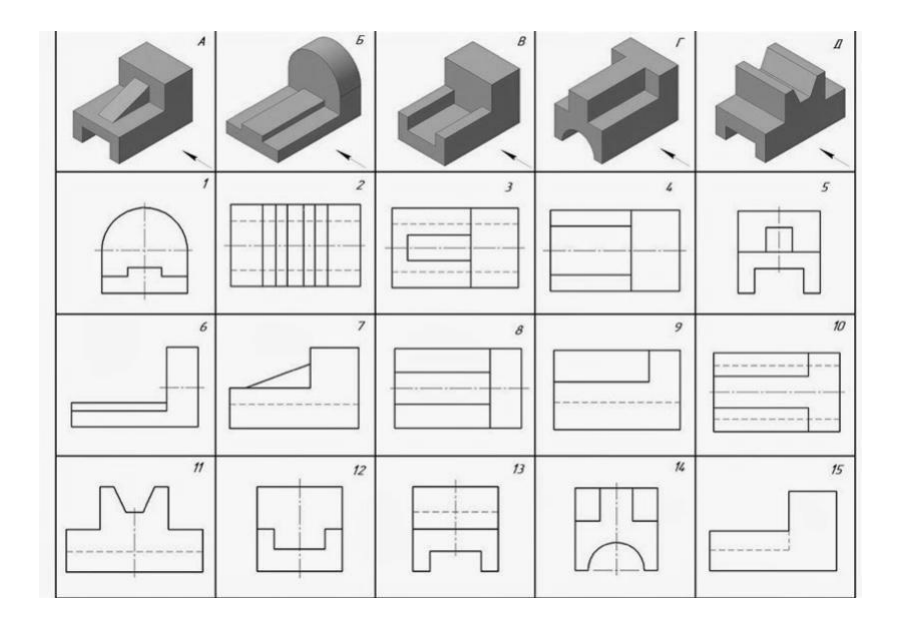

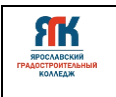

## **Контрольно-измерительные материалы**

#### **Пример теста по завершению занятия на тему**

### **«Основы трехмерного моделирования» вводный модуль.**

1. На рисунке даны четыре геометрические формы. Выберите ту, которая является сложной и обведите её на рисунке 1:

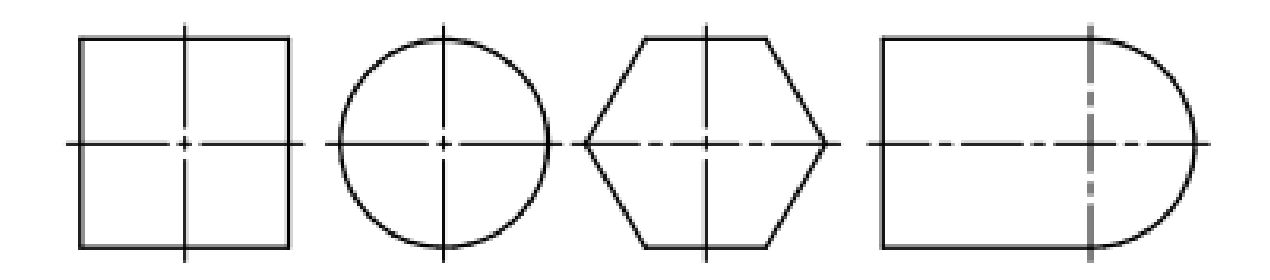

Рисунок 1

2. Какой вид размера позволяет определить величину угла, образованного двумя прямыми?

- а) Радиальный;
- б) Угловой;

в) Линейный;

г) Диаметральный.

3. На рисунке представлено несколько иконок команд формообразования и построения эскизов (интерфейс KOMPAS-3D). Какой из них подписан неверно?

- 1. Элемент выдавливания;
- 2. Отрезок;

4.

3. Элемент вращения;

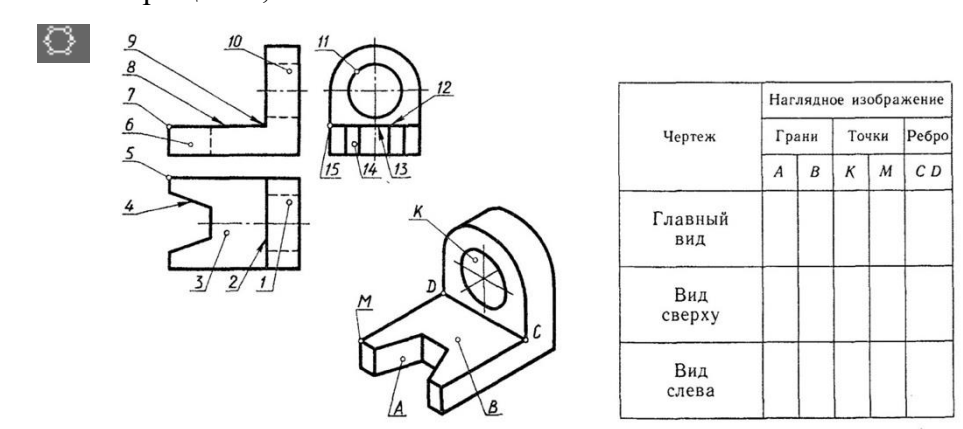

Многоугольник.

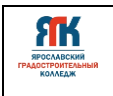

4. На листе формата А1 начертили вал в масштабе 5:1. Согласно размеру на чертеже, длина вала L=200 мм. Какая длина будет у вала после его изготовления?

5. Каких правил обязательно нужно придерживаться при выполнении операций формообразования?

а) Хотя бы одна точка эскиза должна находиться в начале координат;

\_\_\_\_\_\_\_\_\_\_\_\_\_\_\_\_\_\_\_\_\_\_\_\_\_\_\_\_\_\_\_\_\_\_\_\_\_\_\_\_\_\_\_\_\_\_\_\_\_\_\_\_\_\_\_\_\_\_\_\_\_\_\_\_\_\_

б) Эскиз не должен содержать самопересечений контура;

в) Эскиз должен быть замкнутым;

г) При создании детали нужно начинать с наибольшего элемента.

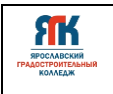

#### **Контрольно-измерительные материалы**

#### **Пример теста по завершении занятия на тему**

**«Лазерные технологии» вводный модуль**

- 1. Какой инертный газ используется в лазерной трубке (в представленной модели станка)?
- А. Углекислый газ (СО2).
- Б. Кислород (О2).
- В. Неон.
- Г. Аргон.

2. Какие вспомогательные элементы способствуют попаданию лазерного луча в фокус-линзу во время постоянного движения лазерной головки?

- А. Направляющие.
- Б. Лазерная трубка.
- В. Луч во время движения не попадает на фокус-линзу.
- Г. Зеркала.

3. Для чего на координатный стол лазерного станка дополнительно устанавливают сотовый стол?

А. Для равномерного расположения листов материала на поверхности.

- Б. Для осуществления сквозной резки.
- В. Для предотвращения отколов, провисаний вырезаемых деталей.
- Г. Все варианты верны.

4. Установите точку и напишите координаты в палитре типа RGB, необходимые для осуществления сквозной резки листовых материалов.

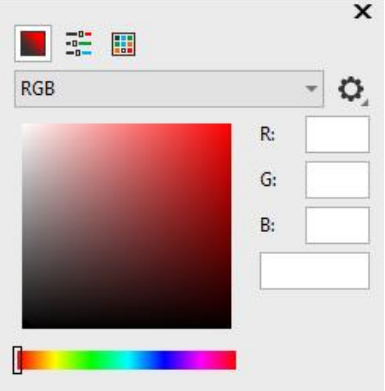

5. Гравировка – это…

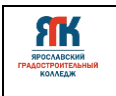

 $\overline{\phantom{a}}$ 

6. Цвета для выбора режимов работы лазерного станка выбирают…

А. В зависимости от модели станка.

Б. Противоположными в выбранной палитре (цветовой модели).

В. Не зависимо от модели станка, так как возможность их настройки есть в соответствующем программном обеспечении.

\_\_\_\_\_\_\_\_\_\_\_\_\_\_\_\_\_\_\_\_\_\_\_\_\_\_\_\_\_\_\_\_\_\_\_\_\_\_\_\_\_\_\_\_\_\_\_\_\_\_\_\_\_\_\_\_\_\_\_\_\_\_\_\_\_\_\_\_\_\_\_\_\_\_\_\_\_\_\_\_\_

\_\_\_\_\_\_\_\_\_\_\_\_\_\_\_\_\_\_\_\_\_\_\_\_\_\_\_\_\_\_\_\_\_\_\_\_\_\_\_\_\_\_\_\_\_\_\_\_\_\_\_\_\_\_\_\_\_\_\_\_\_\_\_\_\_\_\_\_\_\_\_\_\_\_\_\_\_\_\_\_\_

\_\_\_\_\_\_\_\_\_\_\_\_\_\_\_\_\_\_\_\_\_\_\_\_\_\_\_\_\_\_\_\_\_\_\_\_\_\_\_\_\_\_\_\_\_\_\_\_\_\_\_\_\_\_\_\_\_\_\_\_\_\_\_\_\_\_\_\_\_\_\_\_\_\_\_\_\_\_\_\_\_

\_\_\_\_\_\_\_\_\_\_\_\_\_\_\_\_\_\_\_\_\_\_\_\_\_\_\_\_\_\_\_\_\_\_\_\_\_\_\_\_\_\_\_\_\_\_\_\_\_\_\_\_\_\_\_\_\_\_\_\_\_\_\_\_\_\_\_\_\_\_\_\_\_\_\_\_\_\_\_\_\_

Г. В соответствии с максимальной мощностью лазерного луча.

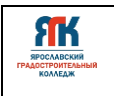

#### **Контрольно-измерительные материалы**

#### **Пример теста по завершению занятия на тему**

#### **«Технологии аддитивного производства» вводный модуль**

1. Из предложенных определений и утверждений выберите верные:

а) Аддитивные технологии – это технологии послойного наращивания объекта материалом с помощью специальных компьютерных программ;

б) Для реализации прототипа с помощью 3D-принтера достаточно владеть навыками создания 3D-моделей в редакторах и САПР;

в) Все ошибки, возникающие в процессе печати, можно условно разделить на две группы: ошибки позиционирования печатающей головки и ошибки, связанные с неверной подачей пластика;

г) Калибровка – процесс первичной настройки принтера для осуществления печати.

д) Для создания образа модели используются специальные программы, называемые слайсерами.

2. Напишите название части 3D-принтера, обозначенного цифрой 4.

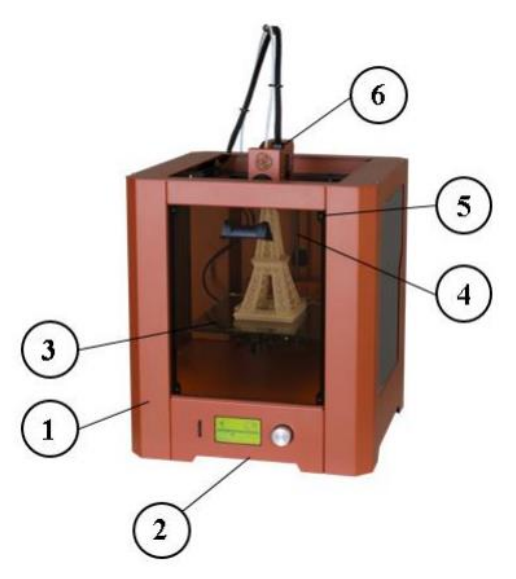

3. В каком формате должен быть сохранен файл 3D-модели для последующей нарезки на слои с помощью программы-слайсера?

\_\_\_\_\_\_\_\_\_\_\_\_\_\_\_\_\_\_\_\_\_\_\_\_\_\_\_\_\_\_\_\_\_\_\_\_\_\_\_\_\_\_\_\_\_\_\_\_\_\_\_\_\_\_\_\_\_\_\_\_\_\_\_\_\_\_

- а) OBJ;
- б) STL;
- в) M3D;
- г) GCODE.

4. Совокупность каких движений составных частей 3D-принтера позволяет безошибочно

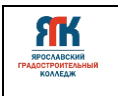

реализовать печать прототипа?

а) Движение печатающей головки + подъем нагревательного стола;

б) Движение печатающей головки + движение материала механизмом подачи;

в) Движение материала механизмом подачи + подъем нагревательного стола;

 $r$ ) Движение печатающей головки + подъем нагревательного стола + движение материала механизмом подачи.

5. Какую информацию можно получить после осуществления нарезки модели на слои в программе-слайсере?

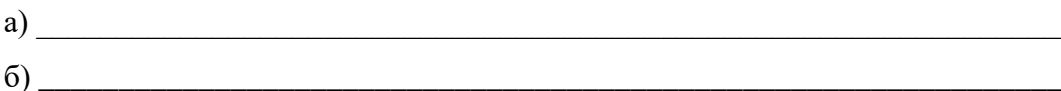

 $_{B})$ 

6. Какой параметр необходимо изменить для того, чтобы уменьшить время печати, без влияния на качество прототипа?

а) Скорость печати;

б) Заполнение модели;

в) Генерация поддержек;

г) Масштаб.

7. Как увеличение высоты слоя печати влияет на время и качество прототипа?

а) Время уменьшается, качество увеличивается;

б) Время увеличивается, качество увеличивается;

в) Время остается неизменным, качество увеличивается;

г) Время уменьшается, качество снижается.

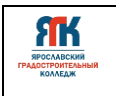

#### **Контрольно-измерительные материалы**

#### **Пример теста по завершению занятия на тему**

**«Фрезерные технологии» вводный модуль**

\_\_\_\_\_\_\_\_\_\_\_\_\_\_\_\_\_\_\_\_\_\_\_\_\_\_\_\_\_\_\_\_\_\_\_\_\_\_\_\_\_\_\_\_\_\_\_\_\_\_\_\_\_\_\_\_\_\_\_\_\_\_\_\_\_\_\_\_\_\_\_\_\_\_\_\_\_\_\_\_\_

\_\_\_\_\_\_\_\_\_\_\_\_\_\_\_\_\_\_\_\_\_\_\_\_\_\_\_\_\_\_\_\_\_\_\_\_\_\_\_\_\_\_\_\_\_\_\_\_\_\_\_\_\_\_\_\_\_\_\_\_\_\_\_\_\_\_\_\_\_\_\_\_\_\_\_\_\_\_\_\_\_

1. Опишите, в чем состоит главное отличие фрезерных технологий от аддитивных.

2. Из предложенного списка выберите деталь, которую невозможно будет создать с помощью фрезерных технологий.

а) Текстовая надпись (табличка, жетон);

\_\_\_\_\_\_\_\_\_\_\_\_\_\_\_\_\_\_\_\_\_\_\_\_\_\_\_\_\_\_\_\_\_\_\_\_

б) Часть рельефа местности (горы, скалы и т.п.);

в) Плоская ступенчатая фигура;

г) Круглый элемент (шар).

3. С помощью какой из программ осуществляется ручное управление и настройка фрезерного станка с ЧПУ SRM-20?

а) Modela Player 4;

б) ClickMill;

в) VPanel for SRM20;

г) IdeaMaker.

4. Какой язык используется для осуществления процесса фрезеровки на фрезерных станках с ЧПУ?

- а) PHP;
- б) G-CODE;
- в) С#;
- $r)$  C++.

5. Укажите тип фрезы, указанной на рисунке 2:

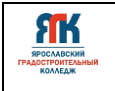

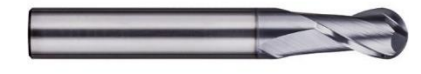

Рисунок 2

- а) Торцевая фреза с цилиндрическим хвостовиком;
- б) Концевая фреза с круглой головкой;
- в) Цилиндрическая фреза с цилиндрическим хвостовиком.
- 6. В какой из плоскостей должна находиться модель для обработки на фрезерном станке с ЧПУ

(мод.SRM-20)?

- а) В плоскости X;
- б) В плоскости Y;
- в) В плоскости Z;
- г) В любой.

7. Укажите тип файла, используемый для формирования процесса обработки в программе Modela Player 4?

\_\_\_\_\_\_\_\_\_\_\_\_\_\_\_\_\_\_\_\_\_\_\_\_\_\_\_\_\_\_\_\_\_\_\_\_\_\_\_\_\_\_\_\_\_\_\_\_\_\_\_\_\_\_\_\_\_\_\_\_\_\_\_\_\_\_

8. Расположите действия в нужном порядке:

- Запуск фрезерного станка с ЧПУ;
- Финишная обработка;
- Подготовка и установка материала;
- Грубая обработка;
- Выравнивание верхнего слоя;
- Настройка начальной точки.

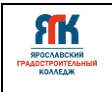

## **Методический инструментарий наставника**

Материал представлен на сайте [www.roskvantorium.ru](http://www.roskvantorium.ru/) Хайтек тулкит. Тимирбаев ДенисФаридович. – 2-е изд., перераб. и доп. – М.: Фонд новых форм развития образования, 2019

 $-76$  c.

#### **Рекомендации наставникам**

В рамках вводного модуля предлагается не просто познакомить обучающихся с современным технологичным оборудованием, а научить их генерировать идеи по применению этого оборудования в разработке и решении конкретных задач. Как это сделать? Необходимо проводить все возможные командные мероприятия по разработке и созданию моделей и элементов конструкций. Темы кейсов и проектов должны быть близки и понятны; проблемы, решение которых происходит через проектную деятельность, должны быть осознаваемы. В идеальном случае вводная часть должна создавать понятную интригу, обрисовывать проблематику.

Задача тьютора — не останавливать полёт мысли, а мягко направлять на основе технологических особенностей производства или давать свободу выполнения, после которой, учитывая технологические ограничения и особенности оборудования, продукт будет модифицироваться самим инициатором решения. Пусть модификация проходит не на вводных ограничениях, а на выявленных самим ребенком.

Фиксируйте и сообщайте федеральному тьютору, почему кейс был решён быстрее/дольше. Можно вносить корректировки в кейсы — сокращать/увеличивать их длительность, давать рекомендации коллегам.

Хайтек-направление максимально междисциплинарно и тесно связано с остальными квантумами. В каком бы квантуме обучающийся не участвовал, работы практической направленности проходят именно в хайтеке. Поэтому особенно важно выявлять обучающихся, которые проявляют интерес к оборудованию и показывают хорошие результаты в его освоении: они смогут в некоторых случаях давать консультации обучающимся из других квантумов или даже выполнять некие подрядные работы междисциплинарного проекта.

Необходимо отметить, что хайтек является связующим звеном не только внутри детского технопарка «Кванториум», объединяя работы по проектам в единое целое, но и может выполнять роль распределённой сети оборудования, когда детские технопарки «Кванториум» из разных регионов дополняют друг друга оборудованием и специалистами.

Организовывайте совместно проектную работу не только внутри детского технопарка «Кванториум», но и внутри всей сети детских технопарков.

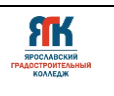

#### **Кейсы Хайтек-квантума**

В рамках кейса «Лампа» учащиеся изучают принципиальные схемы сборки электронных компонентов с одним или несколькими источниками света. Учащимся необходимо самостоятельно проанализировать схему, подобрать необходимые компоненты и собрать цепь с источником света. При этом необходимо решить и задачи технологического характера, ссылаясь на удобство размещения компонентов в корпусе лампы друг относительно друга.

Кейсы могут быть связаны между собой. Так, при выполнении кейса «Светильник» необходимо разработать корпус, состоящий из нескольких частей и изготовить необходимые детали с помощью лазерной резки.

В ходе выполнения кейса, учащиеся выполняют следующую работу:

- Самостоятельный поиск дизайнерского оформления корпуса, оценка сложности изготовления исходя из количества деталей;
- Формирование чертежей и 3D моделей деталей;
- Экспорт файлов в необходимом разрешении;
- Обработка файлов в графическом редакторе;
- Изготовление деталей с применением лазерных технологий;
- Обработка ручным инструментом и сборка корпуса.

Примером совмещения кейсов может быть изготовление настольной лампы (совмещение кейсов «Лампа» и «Светильник»).

Контрольный кейс призван активизировать творческую деятельность обучающихся, выработать навыки командной работы. В рамках данного кейса необходимо самостоятельно найти проблему, пути ее решения (это может быть усовершенствование уже имеющегося механизма, либо создание принципиально нового), разработать необходимые детали, выбрать способ изготовления деталей, их обработки, собрать и протестировать модель. Уникальность контрольного кейса заключается в полной творческой свободе обучающихся. С помощью данного кейса возможно не только систематизировать и проверить имеющиеся знания, но и выработать навык совмещения различных технологий обработки материалов.

В ходе выполнения кейса, учащиеся выполняют следующую работу:

- Самостоятельный поиск проблемы, требующей решения;
- Анализ исходных механизмов, обратный инжиниринг;
- Выполнение технического рисунка, чертежей;

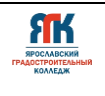

- Построение моделей и сборок в САПР;
- Изготовление деталей с применением фрезерных, лазерных, аддитивныхтехнологий;
- Обработка деталей и сборка.

В результате выполнения контрольного кейса делается вывод о рациональности использования той или иной технологии в рамках выбранной проблемы, происходит понимание необходимости совмещения нескольких способов обработки для повышения качества и эффективности функционирования механизма или устройства, формируется понимание о полноценном технологическом процессе